## Package 'IDSpatialStats'

July 28, 2024

<span id="page-0-0"></span>Version 0.4.0

Date 2024-07-22

Title Estimate Global Clustering in Infectious Disease

License GPL  $(>= 2)$ 

Description Implements various novel and standard clustering statistics and other analyses useful for understanding the spread of infectious disease.

RoxygenNote 7.3.1

Encoding UTF-8

LazyData true

Imports igraph, spatstat.explore, spatstat.geom

**Depends** doParallel, foreach, parallel,  $R$  ( $>= 2.10$ )

**Suggests** knitr, test that  $(>= 3.0.0)$ 

Config/testthat/edition 3

NeedsCompilation yes

Author John Giles [aut, ctb], Henrik Salje [aut, ctb], Justin Lessler [aut, cre], Timothy Willard [ctb]

Maintainer Justin Lessler <jlessler@unc.edu>

Repository CRAN

Date/Publication 2024-07-28 20:50:07 UTC

## **Contents**

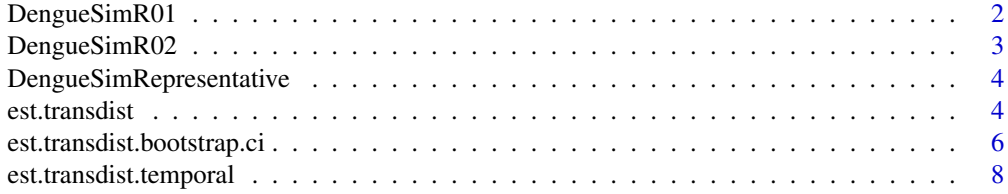

<span id="page-1-0"></span>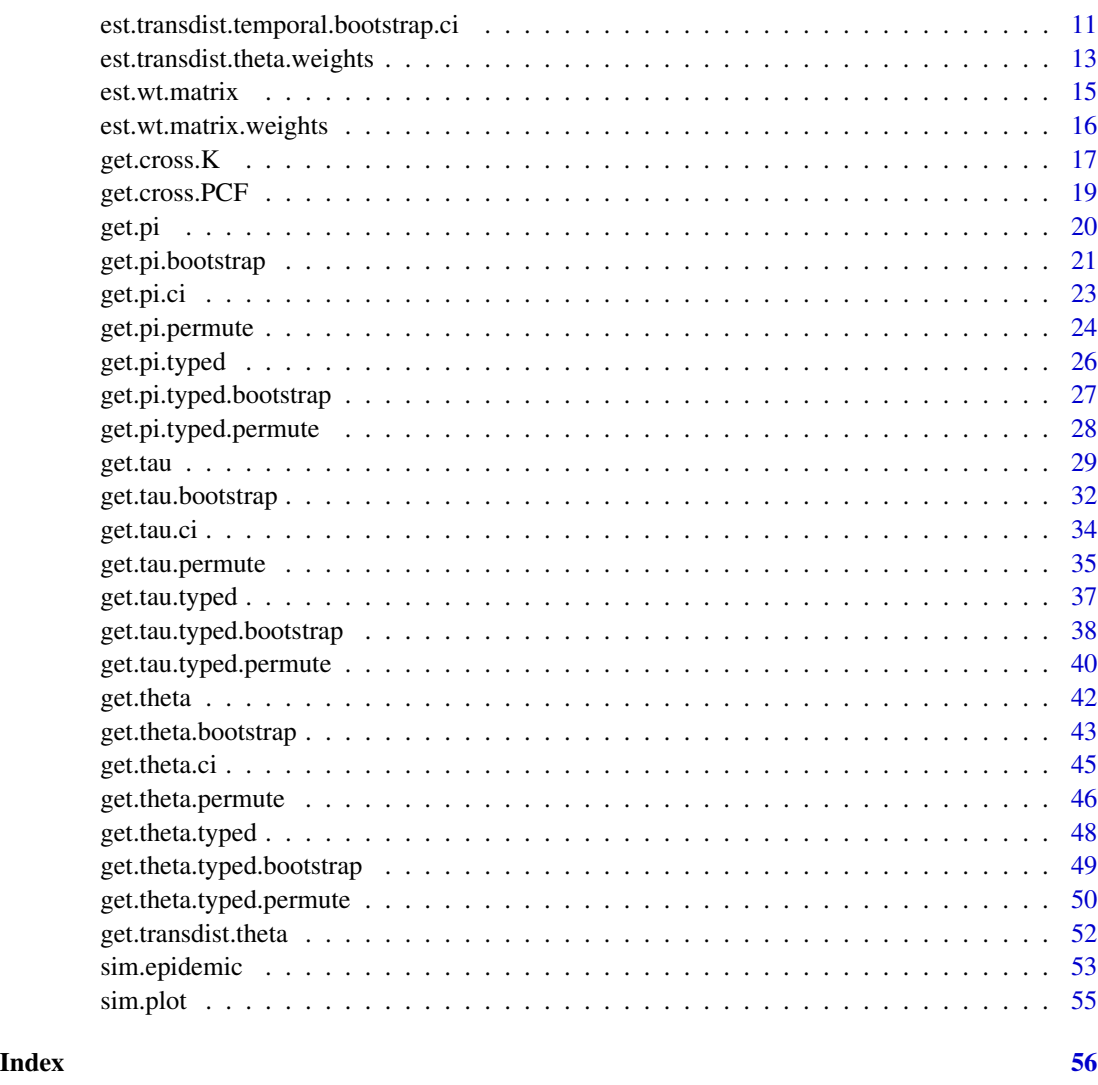

DengueSimR01 *Simulated dataset of dengue transmission with basic reproductive number of 1*

### Description

Dataset simulated using an agent based model with a spatially heterogeneous population structure. Infectious agents were introduced resulting in agent to agent transmission. The distance between successive cases in a transmission chain were randomly drawn from a uniform distribution U(0,100). Each infectious agent resulted in a single transmission to another agent after a delay of 15 days, reflecting the generation time of dengue. There are 11 transmission chains, each with a different genotype. The genotypes are subdivided into four serotypes.

### <span id="page-2-0"></span>DengueSimR02 3

#### Usage

DengueSimR01

### Format

Matrix with five columns representing the X and Y coordinates of infected individuals, the time of infection, the genotype of the infecting pathogen and the serotype of the infecting pathogen.

### Author(s)

Justin Lessler and Henrik Salje

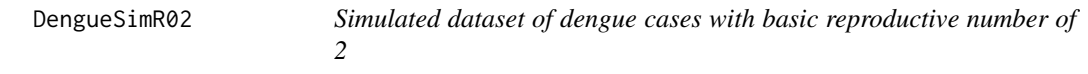

#### Description

Dataset simulated using an agent based model with a spatially heterogeneous population structure. Infectious agents were introduced resulting in agent to agent transmission. The distance between successive cases in a transmission chain were randomly drawn from a uniform distribution U(0,100). Each infectious agent resulted in transmissions to two other agents after a delay of 15 days, reflecting the generation time of dengue. There are 11 transmission chains, each with a different genotype. The genotypes are subdivided into four serotypes.

#### Usage

DengueSimR02

#### Format

Matrix with five columns representing the X and Y coordinates of infected individuals, the time of infection, the genotype of the infecting pathogen and the serotype of the infecting pathogen.

### Author(s)

Justin Lessler and Henrik Salje

```
DengueSimRepresentative
```
*Simulated dataset of dengue cases with representative underlying population*

#### Description

Dataset simulated using an agent based model with a spatially heterogeneous population structure. Infectious agents were introduced resulting in agent to agent transmission. The distance between successive cases in a transmission chain were randomly drawn from a uniform distribution  $U(0,100)$ . Each infectious agent resulted in transmissions to two other agents after a delay of 15 days, reflecting the generation time of dengue. There are 11 transmission chains, each with a different genotype. The genotypes are subdivided into four serotypes. 500 randomly selected individuals from the underlying population also included.

#### Usage

DengueSimRepresentative

#### Format

Matrix with five columns representing the X and Y coordinates of infected individuals, the time of infection, the genotype of the infecting pathogen and the serotype of the infecting pathogen. Individuals representative from the underlying population have '-999'for time, genotype and serotype.

#### Author(s)

Justin Lessler and Henrik Salje

<span id="page-3-1"></span>est.transdist *Estimate transmission distance*

#### Description

this function estimates the mean transmission distance of an epidemic when given the locations and times of symptomatic cases and the mean and standard deviation of the generation time of the infecting pathogen

#### Usage

```
est.transdist(
  epi.data,
  gen.t.mean,
  gen.t.sd,
  t1,
  max.sep,
```
#### <span id="page-4-0"></span>est.transdist 5

```
max.dist,
  n.transtree.reps = 100,
  theta.weights = NULL
\lambda
```
#### Arguments

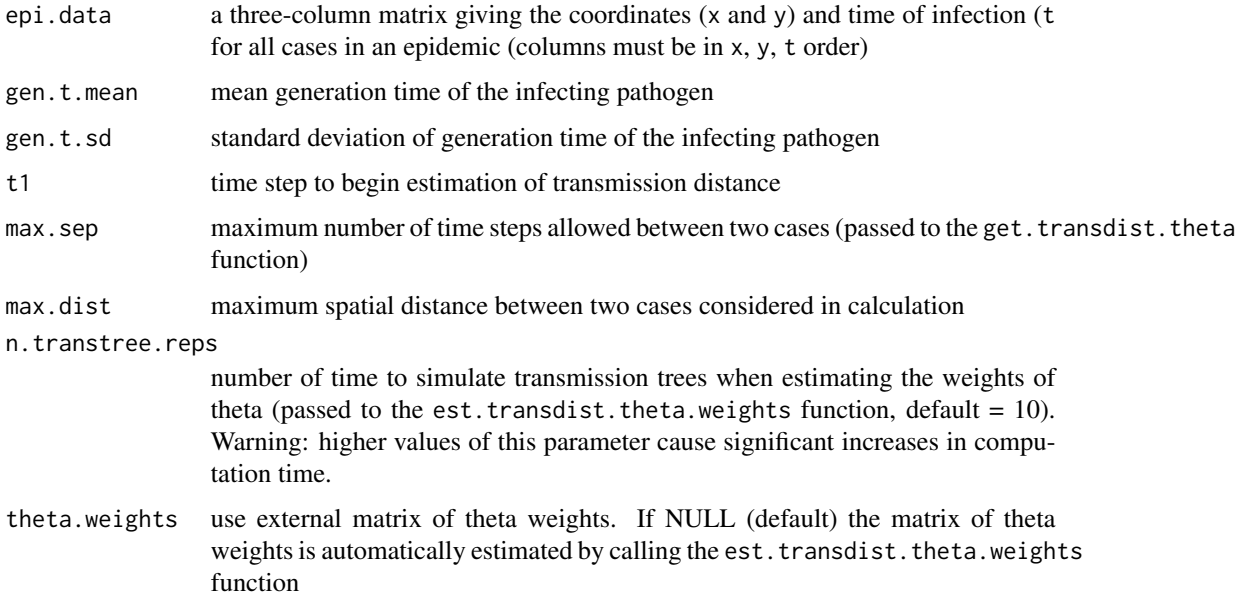

#### Value

a list containing the estimated mean distance of the transmission kernel (mu.est) and its standard deviation (sigma.est). Bounded estimates (bound.mu.est and bound.sigma.est) are also given for when the assumption of equal mean and standard deviation is violated.

#### Author(s)

John Giles, Justin Lessler, and Henrik Salje

### References

Salje H, Cummings DAT and Lessler J (2016). "Estimating infectious disease transmission distances using the overall distribution of cases." Epidemics, 17, pp. 10–18. ISSN 1755-4365, doi: [10.1016/j.epidem.2016.10.001.](https://www.sciencedirect.com/science/article/pii/S1755436516300317)

#### See Also

Other est.wt: [est.wt.matrix\(](#page-14-1)), [est.wt.matrix.weights\(](#page-15-1))

Other transdist: [est.transdist.bootstrap.ci\(](#page-5-1)), [est.transdist.temporal\(](#page-7-1)), est.transdist.temporal.bootstrap [est.transdist.theta.weights\(](#page-12-1)), [get.transdist.theta\(](#page-51-1))

### Examples

```
set.seed(123)
```

```
# Exponentially distributed transmission kernel with mean and standard deviation = 100
dist.func <- alist(n=1, a=1/100, rexp(n, a))
```

```
# Simulate epidemic
a \leq -\sin.\text{epidemic}(R=1.5,gen.t.mean=7,
                  gen.t.sd=2,
                  min.cases=50,
                  tot.generations=12,
                  trans.kern.func=dist.func)
# Estimate mean and standara deviation of transmission kernel
b <- est.transdist(epi.data=a,
                   gen.t.mean=7,
                   gen.t.sd=2,
                   t1=0,
                   max.sep=1e10,
                   max.dist=1e10,
                   n.transtree.reps=10)
```
b

```
est.transdist.bootstrap.ci
                         Bootstrap mean transmission distance values
```
#### Description

Runs est.trandsdist on multiple bootstraps of the data and calculates confidence intervals for the mean transmission distance.

### Usage

```
est.transdist.bootstrap.ci(
  epi.data,
  gen.t.mean,
  gen.t.sd,
  t1,
 max.sep,
 max.dist,
  n.transtree.reps = 100,
  mean.equals.sd = FALSE,
  theta.weights = NULL,
```
<span id="page-5-0"></span>

```
boot.iter,
 ci.low = 0.025,ci.high = 0.975,parallel = FALSE,
 n.cores = NULL
)
```
### Arguments

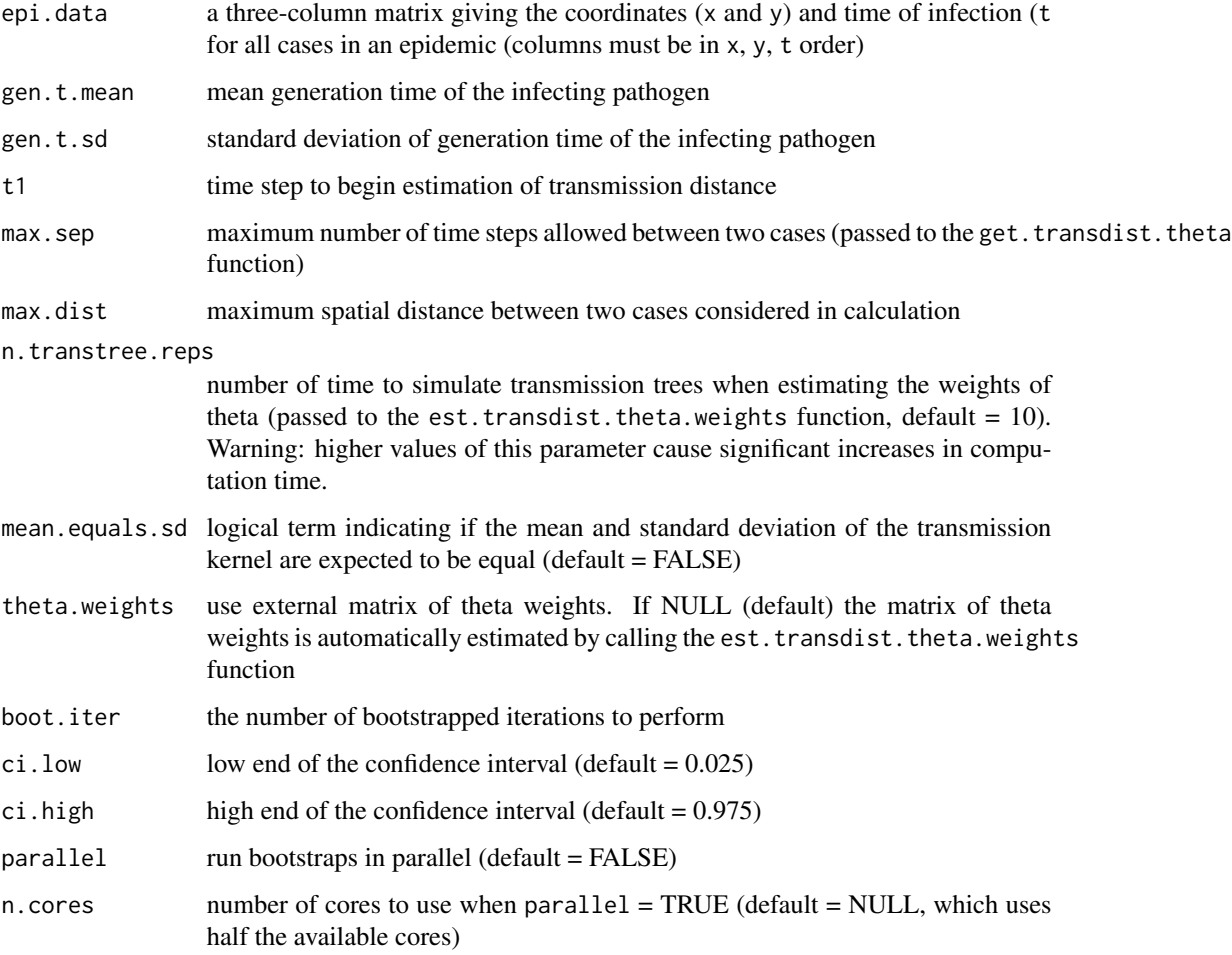

### Value

a list object containing the point estimate for mean transmission distance and low and high bootstrapped confidence intervals

### Author(s)

John Giles, Justin Lessler, and Henrik Salje

#### <span id="page-7-0"></span>References

Salje H, Cummings DAT and Lessler J (2016). "Estimating infectious disease transmission distances using the overall distribution of cases." Epidemics, 17, pp. 10–18. ISSN 1755-4365, doi: [10.1016/j.epidem.2016.10.001.](https://www.sciencedirect.com/science/article/pii/S1755436516300317)

### See Also

Other transdist: [est.transdist\(](#page-3-1)), [est.transdist.temporal\(](#page-7-1)), [est.transdist.temporal.bootstrap.ci\(](#page-10-1)), [est.transdist.theta.weights\(](#page-12-1)), [get.transdist.theta\(](#page-51-1))

### Examples

set.seed(1)

# Exponentially distributed transmission kernel with mean and standard deviation = 100 dist.func <- alist(n=1, a=1/100, rexp(n, a))

```
# Simulate epidemic
a <- sim.epidemic(R=2.5,
                  gen.t.mean=7,
                  gen.t.sd=2,
                  min.cases=20,
                  tot.generations=5,
                  trans.kern.func=dist.func)
# Estimate mean transmission kernel and its bootstrapped confidence intervals
b <- est.transdist.bootstrap.ci(epi.data=a,
                                gen.t.mean=7,
                                gen.t.sd=2,
                                t1=0,
                                max.sep=1e10,
                                max.dist=1e10,
                                n.transtree.reps=10,
                                mean.equals.sd=TRUE,
```
boot.iter=10, ci.low=0.025, ci.high=0.975, n.cores=2)

b

<span id="page-7-1"></span>est.transdist.temporal

*Change in mean transmission distance over time*

### est.transdist.temporal 9

### Description

Estimates the change in mean transmission distance over the duration of the epidemic by running est.trandsdist on all cases occuring up to each time point.

### Usage

```
est.transdist.temporal(
  epi.data,
  gen.t.mean,
 gen.t.sd,
 t1,
 max.sep,
 max.dist,
 n.transtree.reps = 10,
 mean.equals.sd = FALSE,
  theta.weights = NULL,
 parallel = FALSE,
 n.cores = NULL
\mathcal{L}
```
### Arguments

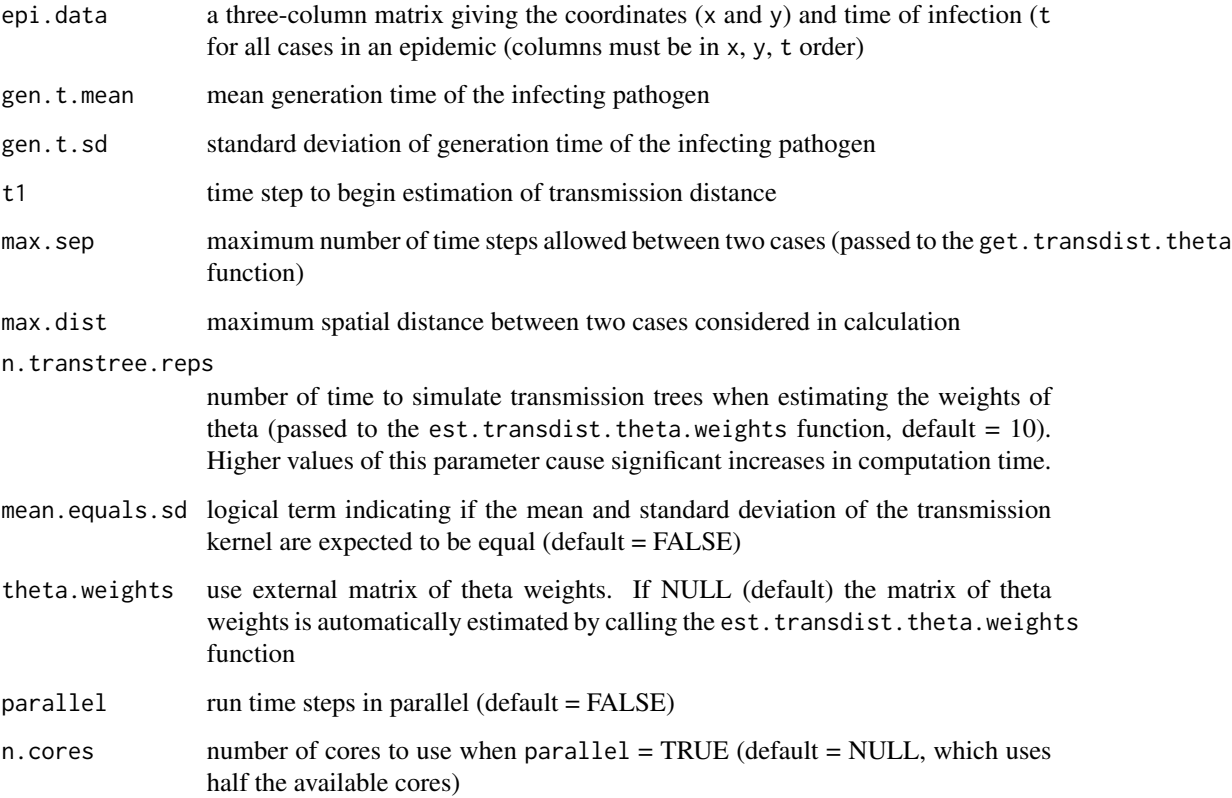

<span id="page-9-0"></span>a numeric matrix containing the point estimate for mean transmission distance for each unique time step of the epidemic and the sample size \$n\$ used to make the estimate NAs are returned for time steps which contain fewer than three cases

#### Author(s)

John Giles, Justin Lessler, and Henrik Salje

### References

Salje H, Cummings DAT and Lessler J (2016). "Estimating infectious disease transmission distances using the overall distribution of cases." Epidemics, 17, pp. 10–18. ISSN 1755-4365, doi: [10.1016/j.epidem.2016.10.001.](https://www.sciencedirect.com/science/article/pii/S1755436516300317)

#### See Also

Other transdist: [est.transdist\(](#page-3-1)), [est.transdist.bootstrap.ci\(](#page-5-1)), [est.transdist.temporal.bootstrap.ci\(](#page-10-1)), [est.transdist.theta.weights\(](#page-12-1)), [get.transdist.theta\(](#page-51-1))

### Examples

```
set.seed(123)
```

```
# Exponentially distributed transmission kernel with mean and standard deviation = 100
dist.func \leq alist(n=1, a=1/100, rexp(n, a))
```

```
# Simulate epidemic
a <- sim.epidemic(R=2,
                  gen.t.mean=7,
                  gen.t.sd=2,
                  tot.generations=7,
                  min.cases=30,
                  trans.kern.func=dist.func)
a \leq a[sample(1:nrow(a), 50),] # subsample a to 50 observations
# Estimate mean transmission kernel over time
b <- est.transdist.temporal(epi.data=a,
                            gen.t.mean=7,
                            gen.t.sd=2,
                            t1=0,
                            max.sep=1e10,
                            max.dist=1e10,
                            n.transtree.reps=5,
                            mean.equals.sd=TRUE,
```
n.cores=2)

b

plot(b[,2], pch=19, col='grey', ylim=c(min(b[,2], na.rm=TRUE), max(b[,2], na.rm=TRUE)),

### <span id="page-10-0"></span>est.transdist.temporal.bootstrap.ci 11

```
xlab='Time step', ylab='Estimated mean of transmission kernel')
abline(h=100, col='red', lty=2)
axis(3, b[,2])
low \leq loess(b[,2] \sim as.vector(1:length(b[,2])))
low <- predict(low, newdata=data.frame(as.vector(1:length(b[,2]))))
lines(low, lwd=3, col='blue')
```
<span id="page-10-1"></span>est.transdist.temporal.bootstrap.ci *Bootstrapped confidence intervals for the change in mean transmission distance over time*

### Description

Estimates bootstrapped confidence intervals for the mean transmission distance over the duration of the epidemic by running est. trandsdist on all cases occuring up to each time point.

#### Usage

```
est.transdist.temporal.bootstrap.ci(
  epi.data,
  gen.t.mean,
  gen.t.sd,
  t1,
  max.sep,
 max.dist,
  n.transtree.reps = 100,
  mean.equals.sd = FALSE,
  theta.weights = NULL,
  boot.iter,
  ci.low = 0.025,ci.high = 0.975,parallel = FALSE,
 n.cores = NULL
\lambda
```
#### Arguments

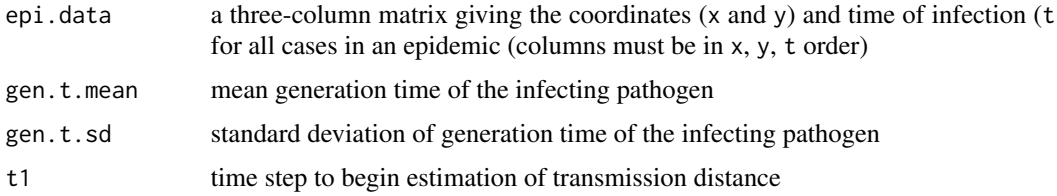

<span id="page-11-0"></span>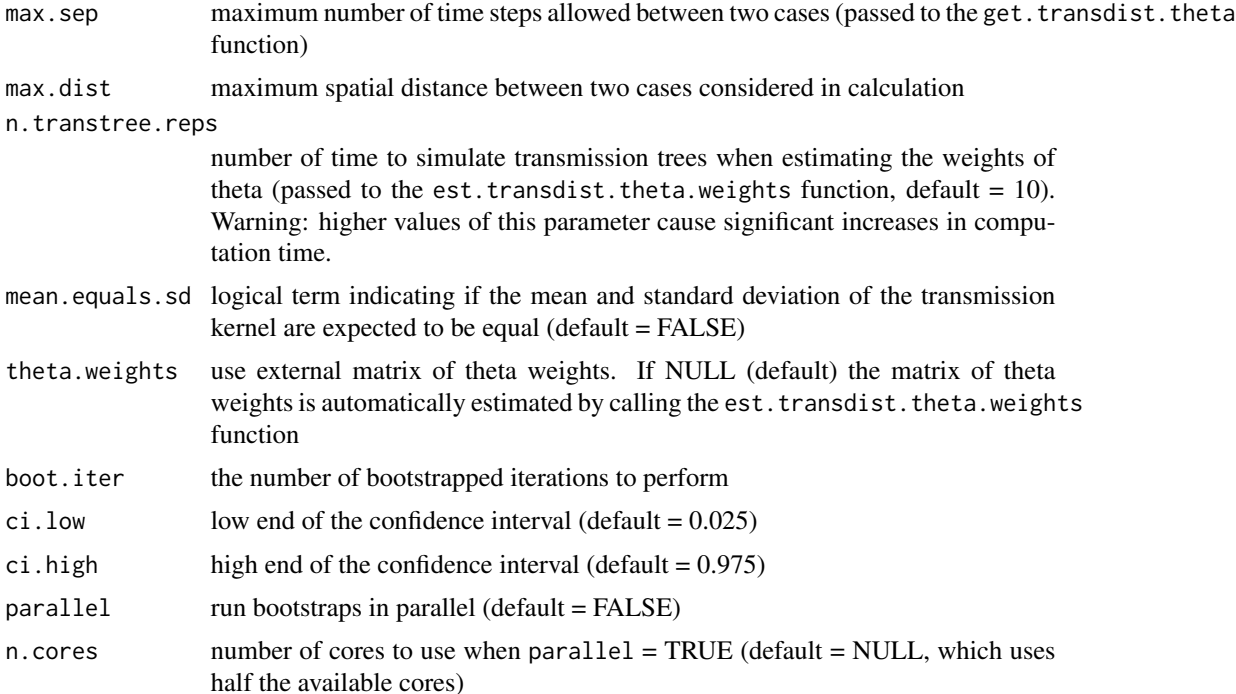

#### Value

a four-column numeric matrix containing the point estimate for mean transmission distance, low and high bootstrapped confidence intervals, and the sample size up to each time step

#### Author(s)

John Giles, Justin Lessler, and Henrik Salje

#### References

Salje H, Cummings DAT and Lessler J (2016). "Estimating infectious disease transmission distances using the overall distribution of cases." Epidemics, 17, pp. 10–18. ISSN 1755-4365, doi: [10.1016/j.epidem.2016.10.001.](https://www.sciencedirect.com/science/article/pii/S1755436516300317)

### See Also

Other transdist: [est.transdist\(](#page-3-1)), [est.transdist.bootstrap.ci\(](#page-5-1)), [est.transdist.temporal\(](#page-7-1)), [est.transdist.theta.weights\(](#page-12-1)), [get.transdist.theta\(](#page-51-1))

### Examples

set.seed(123)

# Exponentially distributed transmission kernel with mean and standard deviation = 100 dist.func <- alist(n=1, a=1/100, rexp(n, a))

```
# Simulate epidemic
a <- sim.epidemic(R=2,
                  gen.t.mean=7,
                  gen.t.sd=2,
                  tot.generations=8,
                  min.cases=30,
                  trans.kern.func=dist.func)
a \leq a[sample(1:nrow(a), 70),] # subsample a to 70 observations
# Estimate change in mean transmission kernel over time with confidence intervals
b <- est.transdist.temporal.bootstrap.ci(epi.data=a,
                                          gen.t.mean=7,
                                          gen.t.sd=2,
                                          t1=0,
                                          max.sep=1e10,
                                          max.dist=1e10,
                                          n.transtree.reps=10,
                                          mean.equals.sd=TRUE,
                                          boot.iter=10,
                                          ci.low=0.025,
                                          ci.high=0.975,
                                          n.cores=2)
plot(b[,2], pch=19, col='grey', ylim=c(min(b[,1:3], na.rm=TRUE), max(b[,2:4], na.rm=TRUE)),
     xlab='Time step', ylab='Estimated mean of transmission kernel')
abline(h=100, col='red', lty=2)
axis(3, 1:nrow(b), b[,5])
low \le loess(b[,2] \sim as.vector(1:nrow(b)), span=1)
low <- predict(low, newdata=data.frame(as.vector(1:nrow(b))))
lines(low, lwd=3, col='blue')
for(i in 3:4) \{low \le loess(b[,i] \sim as.vector(1:nrow(b)), span=1)
     low <- predict(low, newdata=data.frame(as.vector(1:nrow(b))))
     lines(low, lty=2, lwd=3, col='blue')
}
```
<span id="page-12-1"></span>est.transdist.theta.weights *Estimate transmission distance theta values by replication*

#### Description

This function estimates the weight of each theta value by performing a user defined number of replications with the get.transdist.theta function. The weights of each theta are calculated as the number of simulations in which a case at time t1 and t2 are separated by theta transmission events.

#### Usage

```
est.transdist.theta.weights(case.times, gen.t.mean, t.density, t1, n.rep = 100)
```
#### **Arguments**

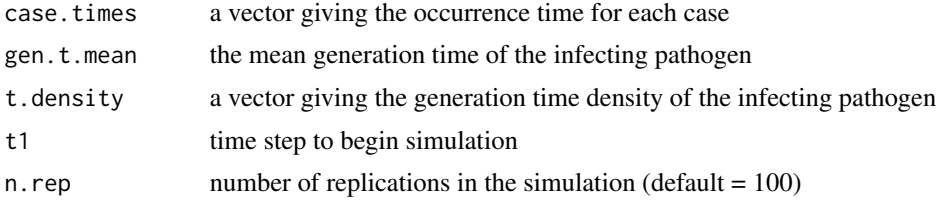

#### Value

a three-dimensional array containing the mean normalized theta weights estimated across all replications

#### Author(s)

John Giles, Justin Lessler, and Henrik Salje

#### References

Salje H, Cummings DAT and Lessler J (2016). "Estimating infectious disease transmission distances using the overall distribution of cases." Epidemics, 17, pp. 10–18. ISSN 1755-4365, doi: [10.1016/j.epidem.2016.10.001.](https://www.sciencedirect.com/science/article/pii/S1755436516300317)

### See Also

Other transdist: [est.transdist\(](#page-3-1)), [est.transdist.bootstrap.ci\(](#page-5-1)), [est.transdist.temporal\(](#page-7-1)), [est.transdist.temporal.bootstrap.ci\(](#page-10-1)), [get.transdist.theta\(](#page-51-1))

#### Examples

```
set.seed(1)
```

```
gen.t.mean <- 7
gen.t.sd <- 2
t1 <- 0
```
# Normally distributed transmission kernel with mean and standard deviation = 100 dist.func <- alist(n=1, a=1/100, rexp(n, a))

```
# Simulate epidemic
a <- sim.epidemic(R=5,
                  gen.t.mean=gen.t.mean,
```
<span id="page-13-0"></span>

```
gen.t.sd=gen.t.sd,
                  min.cases=5,
                  tot.generations=3,
                  trans.kern.func=dist.func)
# Get case times
a \leftarrow a[order(a[, 3]),case.times \leftarrow round(a[,3])unique.times <- unique(case.times)
ntimes <- length(unique.times)
# Generation time distribution
max.t < - round(max(unique.time) - t1) - 1n.step <- round(max.t/gen.t.mean)
gen <- rep(0, max.t*2)
for (i in 1:n.step){gen <- gen + dnorm(1:(max.t*2), gen.t.mean*i, gen.t.sd*i)}
gen[1] <- 0 # No instantaneous infections
t.density <- gen/sum(gen)
# Estimation of theta weights matrix
b <- est.transdist.theta.weights(case.times=case.times,
                                 n.rep=3,
                                  gen.t.mean=gen.t.mean,
                                  t1=t1,
                                  t.density=t.density)
```
<span id="page-14-1"></span>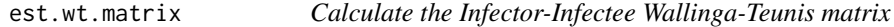

### Description

A function which takes the time of each case occurrence, the generation time distribution of the infecting pathogen, and the matrix of basic Wallinga-Teunis weights and estimates the probability that an infectee occurring time step j (columns) was infected by a case occurring at time i (rows).

#### Usage

```
est.wt.matrix(case.times, gen.t.dist, basic.wt.weights = NULL)
```
#### Arguments

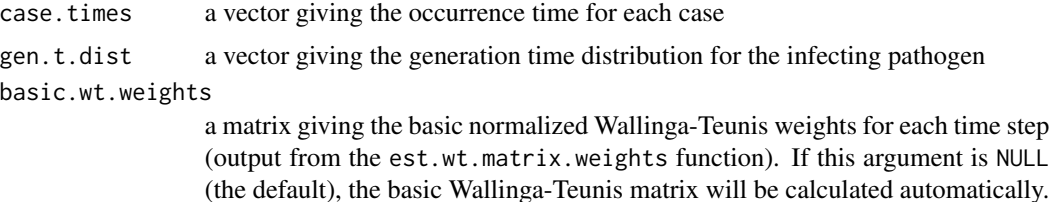

#### <span id="page-15-0"></span>Value

a numerical matrix with the number of columns and rows equal to the number of cases in the epidemic

### Author(s)

John Giles, Justin Lessler, and Henrik Salje

### References

Salje H, Cummings DAT and Lessler J (2016). "Estimating infectious disease transmission distances using the overall distribution of cases." Epidemics, 17, pp. 10–18. ISSN 1755-4365, doi: [10.1016/j.epidem.2016.10.001.](https://www.sciencedirect.com/science/article/pii/S1755436516300317)

### See Also

Other est.wt: [est.transdist\(](#page-3-1)), [est.wt.matrix.weights\(](#page-15-1))

### Examples

```
case.times < c(1,2,2,3,3)gen <- c(0, 2/3, 1/3, 0, 0)
t.density <- gen/sum(gen)
a <- est.wt.matrix(case.times=case.times, gen.t.dist=t.density)
```
<span id="page-15-1"></span>est.wt.matrix.weights *Estimate matrix of basic Wallinga-Teunis weights*

#### Description

A function called by est.wt.matrix, which calculates the basic weights in the Wallinga-Teunis matrix given the time of each case occurrence and the generation time distribution of the pathogen. Code adapted from the R0 package.

#### Usage

est.wt.matrix.weights(case.times, gen.t.dist)

#### Arguments

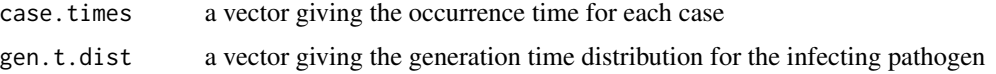

### <span id="page-16-0"></span> $getcross.K$  17

#### Value

a numerical matrix with the number of columns and rows equal to the number of time steps in the epidemic

#### Author(s)

John Giles, Justin Lessler, and Henrik Salje

### References

Boelle P and Obadia T (2015). R0: Estimation of R0 and Real-Time Reproduction Number from Epidemics. R package version 1.2-6, [https://CRAN.R-project.org/package=R0.](https://CRAN.R-project.org/package=R0)

Salje H, Cummings DAT and Lessler J (2016). "Estimating infectious disease transmission distances using the overall distribution of cases." Epidemics, 17, pp. 10–18. ISSN 1755-4365, doi: [10.1016/j.epidem.2016.10.001.](https://www.sciencedirect.com/science/article/pii/S1755436516300317)

### See Also

Other est.wt: [est.transdist\(](#page-3-1)), [est.wt.matrix\(](#page-14-1))

#### Examples

```
case.times <- c(1,2,2,3,3)
gen <- c(0, 2/3, 1/3, 0, 0)
t.density <- gen/sum(gen)
```
a <- est.wt.matrix.weights(case.times=case.times, gen.t.dist=t.density)

get.cross.K *Cross type K function using homotypic and heterotypic case types*

#### Description

A wrapper function of the [Kcross](#page-0-0) function from the **spatstat.explore** package (Baddeley et al. 2016) that takes epidemiological data used by IDSpatialStats functions and calculates the cross type K-function based on user defined case type homology

#### Usage

```
get.cross.K(epi.data, type, hom, het = NULL, r = NULL, correction = "none")
```
### <span id="page-17-0"></span>Arguments

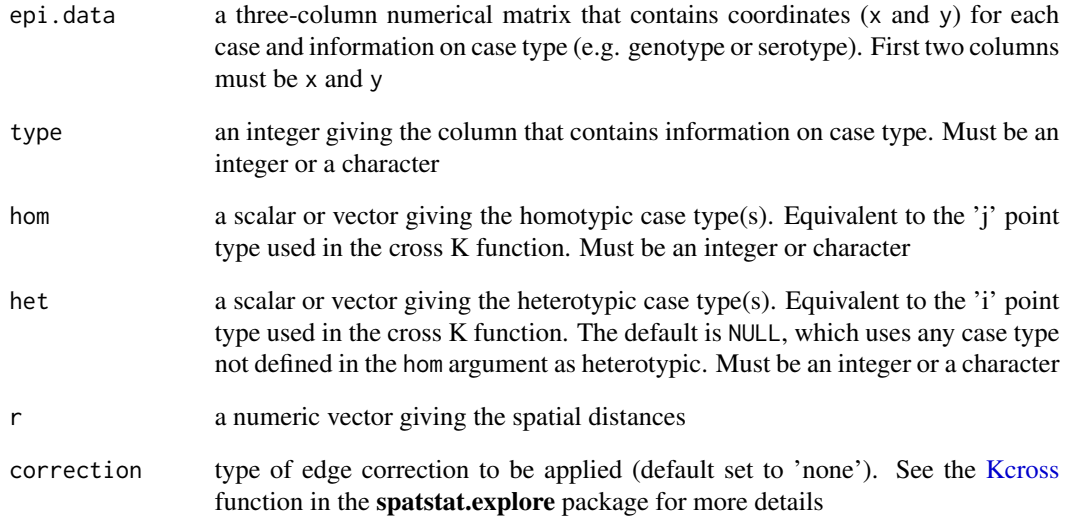

### Value

a data frame with a minimum of three columns giving the radius (r), the theoretical value of the K function for a Poisson process (theo), and value of the K function evaluated at radius r. The column name gives the type of edge correction used

### Author(s)

John Giles

### References

Baddeley A, Rubak E, and Turner R. (2016). "Spatial Point Patterns: Methodology and Applications with R". CRC Press.

### Examples

```
data(DengueSimR01)
```
k <- get.cross.K(epi.data=DengueSimR01, type=5, hom=2, het=NULL, r=NULL, correction='border')

```
plot(k[,2], type='l', col='red', lty=2, xlab='r', ylab='cross K function')
lines(k$border)
```
<span id="page-18-0"></span>get.cross.PCF *Cross type Pair Correlation Function using homotypic and heterotypic case types*

#### Description

A wrapper function of the [pcf](#page-0-0) function from the spatstat.explore package (Baddeley et al. 2016) that takes epidemiological data used by IDSpatialStats functions and calculates the cross type Pair Correlation Function based on user defined case type homology

### Usage

get.cross.PCF(epi.data, type, hom, het = NULL, r = NULL, correction = "none")

### Arguments

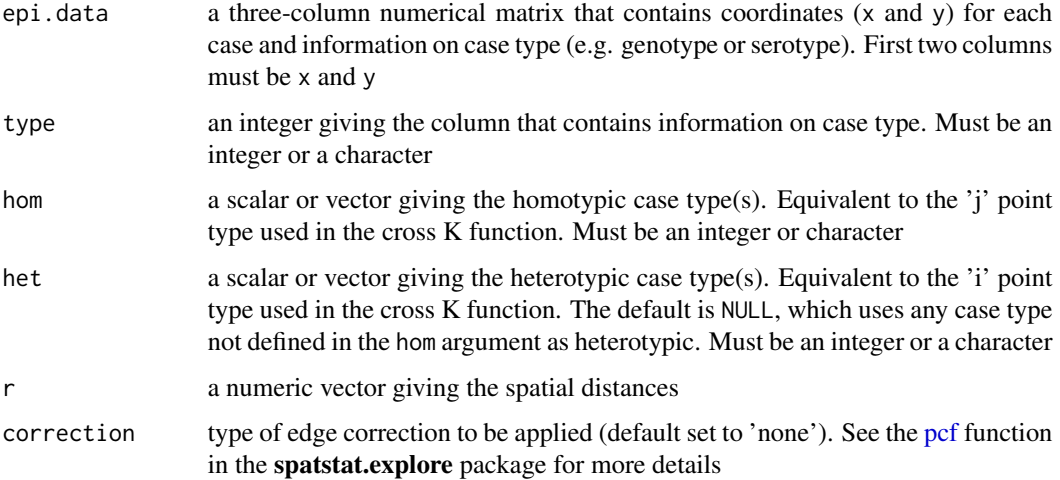

### Value

a data frame with two columns giving the radius r, the theoretical value of the Pair Correlation Function for a Poisson process (theo), and value of the Pair Correlation Function pcf

### Author(s)

John Giles

#### References

Baddeley A, Rubak E, and Turner R. (2016). "Spatial Point Patterns: Methodology and Applications with R". CRC Press.

### Examples

data(DengueSimR01)

```
g <- get.cross.PCF(epi.data=DengueSimR01, type=5, hom=2, het=NULL, r=NULL, correction='none')
plot(g$pcf, type='l', xlab='r', ylab='cross PCF')
abline(h=1, col='red', lty=2)
```
<span id="page-19-1"></span>get.pi *Generalized version of* get.pi

### Description

Generalized version of the get.pi function that takes in an arbitrary function and returns the probability that a point within a particular range of a point of interest shares the relationship specified by the passed in function with that point.

### Usage

 $get.pi(posmat, fun, r = 1, r.low = rep(0, length(r)), data frame = TRUE)$ 

#### Arguments

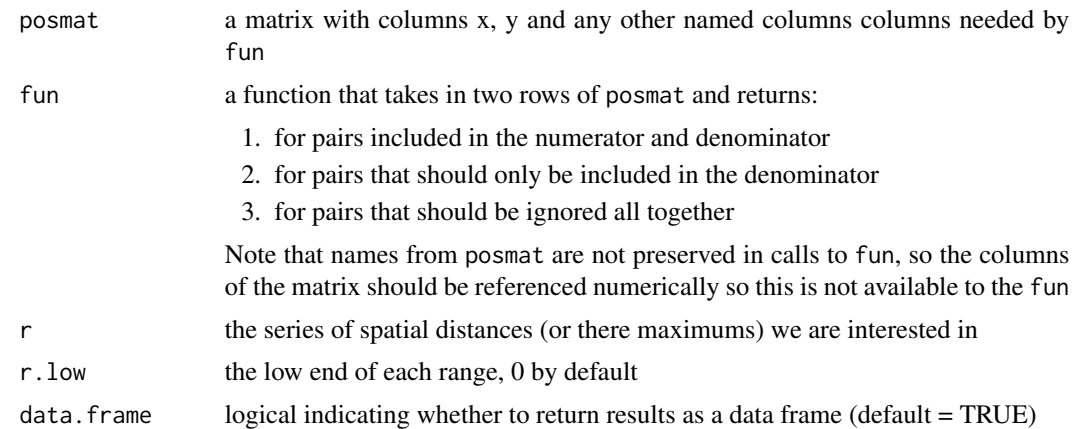

#### Value

pi value for each distance range that we look at. Where:

$$
\pi(d_1, d_2) = \frac{\sum \mathbf{1}(d_{ij} \in [d_1, d_2)) \mathbf{1}(f(i, j) = 1)}{\sum \sum \mathbf{1}[d_{ij} \in (d_1, d_2)) \mathbf{1}(f(i, j) \in \{1, 2\})}
$$

#### Author(s)

Justin Lessler and Henrik Salje

<span id="page-19-0"></span>

### <span id="page-20-0"></span>get.pi.bootstrap 21

### See Also

```
get.pi.bootstrap(get.pi.ci(get.pi.permute(get.pi.typed(get.pi.typed.bootstrap(),
get.pi.typed.permute()
```
Other spatialtau: [get.tau\(](#page-28-1)), [get.theta\(](#page-41-1))

### Examples

```
data(DengueSimR02)
```

```
r.max<-seq(20,1000,20)
r.min<-seq(0,980,20)
sero.type.func<-function(a,b,tlimit=20){
  if(a[5]==b[5]&(abs(a[3]-b[3])<=tlimit)){rc=1}
  else{rc=2}
  return(rc)
}
```
sero.pi<-get.pi(DengueSimR02,sero.type.func,r=r.max,r.low=r.min)

<span id="page-20-1"></span>get.pi.bootstrap *Bootstrap* get.pi *values.*

### Description

Runs get.pi on multiple bootstraps of the data. Is formulated such that the relationships between points and themselves will not be calculated.

#### Usage

```
get.pi.bootstrap(
 posmat,
  fun,
  r = 1,
  r.low = rep(0, length(r)),boot.iter = 500,
  data.frame = TRUE
)
```
### Arguments

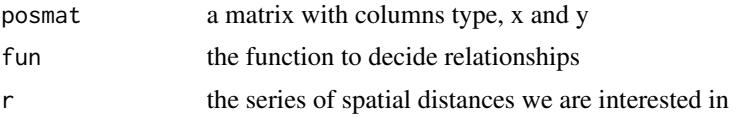

<span id="page-21-0"></span>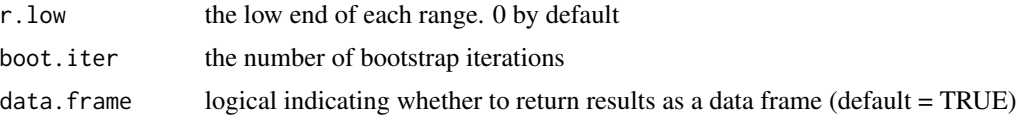

### Value

pi values for all the distances we looked at

#### Note

In each bootstrap iteration N observations are drawn from the existing data with replacement. To avoid errors in inference resulting from the same observatin being compared with itself in the bootstrapped data set, original indices are perserved, and pairs of points in the bootstrapped dataset with the same original index are ignored.

#### Author(s)

Justin Lessler and Henrik Salje

#### See Also

```
get.pi(get.pi.ci(get.pi.permute(get.pi.typed(get.pi.typed.bootstrap(),
get.pi.typed.permute()
```
### Examples

```
#compare normally distributed with uniform points
x<-cbind(1,runif(100,-100,100), runif(100,-100,100))
x<-rbind(x, cbind(2,rnorm(100,0,20), rnorm(100,0,20)))
\text{colnames}(x) \leq c("type", "x", "y")fun<-function(a,b) {
    if(a[1]!=2) return(3)
    if (b[1]==2) return(1)
    return(2)
}
r.max<-seq(10,100,10)
r.min<-seq(0,90,10)
r.mid \leq (r.max+r.min)/2pi<-get.pi(x,fun,r=r.max,r.low=r.min)
pi.boot<-get.pi.bootstrap(x,fun,r=r.max,r.low=r.min,boot.iter=100)
pi.ci<-apply(pi.boot[,-(1:2)],1,quantile,probs=c(0.25,0.75))
plot(r.mid, pi$pi , type="l")
lines(r.mid, pi.ci[1,] , lty=2)
lines(r.mid, pi.ci[2,] , lty=2)
```
#### <span id="page-22-1"></span><span id="page-22-0"></span>get.pi.ci *Calculate bootstrapped confidence intervals for* get.pi *values.*

### Description

Wrapper to get.pi.bootstrap that takes care of calculating the confidence intervals based on the bootstrapped values..

### Usage

```
get.pi.ci(
  posmat,
  fun,
  r = 1,
  r.low = rep(0, length(r)),boot.iter = 1000.
  ci.low = 0.025,ci.high = 0.975,data.frame = TRUE
\mathcal{L}
```
### Arguments

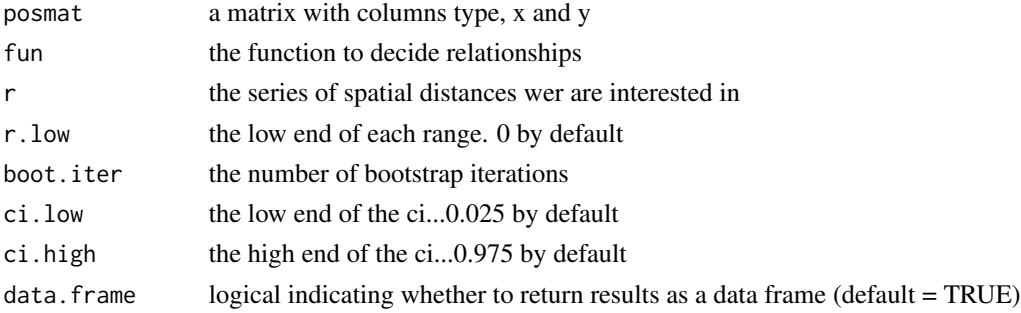

### Value

a matrix with a row for the high and low values and a column per distance

### Author(s)

Justin Lessler

#### See Also

```
get.pi(get.pi.bootstrap(get.pi.permute(get.pi.typed(get.pi.typed.bootstrap(),
get.pi.typed.permute()
```
### Examples

```
#compare normally distributed with uniform points
x<-cbind(1,runif(100,-100,100), runif(100,-100,100))
x<-rbind(x, cbind(2,rnorm(100,0,20), rnorm(100,0,20)))
\text{columns}(x) \leq c("type", "x", "y")fun<-function(a,b) {
    if(a[1]!=2) return(3)
    if (b[1]==2) return(1)
    return(2)
}
r.max<-seq(10,100,10)
r.min<-seq(0,90,10)
r.mid <- (r.max+r.min)/2
pi<-get.pi(x,fun,r=r.max,r.low=r.min)
pi.ci<-get.pi.ci(x,fun,r=r.max,r.low=r.min,boot.iter=100)
plot(r.mid, pi$pi, type="l")
lines(r.mid, pi.ci[,2] , lty=2)
lines(r.mid, pi.ci[,3] , lty=2)
```
<span id="page-23-1"></span>get.pi.permute *get the null distribution of the* get.pi *function*

### Description

Does permutations to calculate the null distribution of get pi if there were no spatial dependence. Randomly reassigns coordinates to each observation permutations times

#### Usage

```
get.pi.permute(
  posmat,
  fun,
  r = 1,
  r.\text{low} = \text{rep}(0, \text{ length}(r)),permutations,
  data.frame = TRUE
)
```
<span id="page-23-0"></span>

### <span id="page-24-0"></span>get.pi.permute 25

#### Arguments

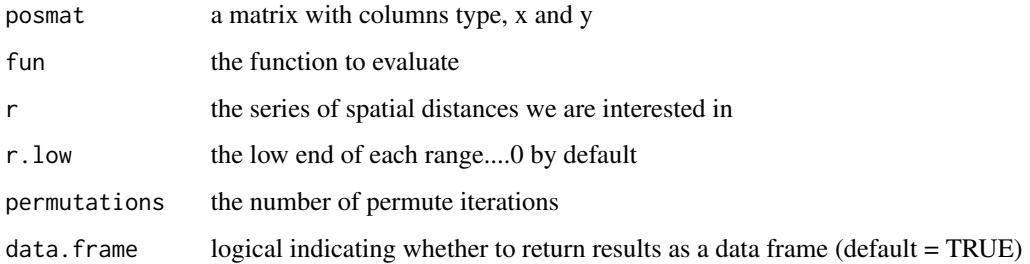

#### Value

pi values for all the distances we looked at

#### See Also

```
Other get.pi: get.pi(), get.pi.bootstrap(), get.pi.ci(), get.pi.typed(), get.pi.typed.bootstrap(),
get.pi.typed.permute()
```
### Examples

```
#compare normally distributed with uniform points
x<-cbind(1,runif(100,-100,100), runif(100,-100,100))
x<-rbind(x, cbind(2,rnorm(100,0,20), rnorm(100,0,20)))
colnames(x) <- c("type","x","y")
fun<-function(a,b) {
   if(a[1]!=2) return(3)
    if (b[1]==2) return(1)
    return(2)
}
r.max<-seq(10,100,10)
r.min<-seq(0,90,10)
r.mid <- (r.max+r.min)/2
pi<-get.pi(x,fun,r=r.max,r.low=r.min)
pi.null<-get.pi.permute(x,fun,r=r.max,r.low=r.min,permutations=100)
null.ci<-apply(pi.null[,-(1:2)],1,quantile,probs=c(0.25,0.75))
plot(r.mid, pi$pi, type="l")
lines(r.mid, null.ci[1,] , lty=2)
lines(r.mid, null.ci[2,] , lty=2)
```
<span id="page-25-1"></span><span id="page-25-0"></span>

### Description

Version of the get.pi function that is optimized for statically typed data. That is data where we are interested in the probability of points within some distance of points of typeA are of typeB.

### Usage

```
get.pi.typed(
  posmat,
  typeA = -1,
  typeB = -1,
  r = 1,
  r.low = rep(0, length(r)),data.frame = TRUE
\mathcal{L}
```
### Arguments

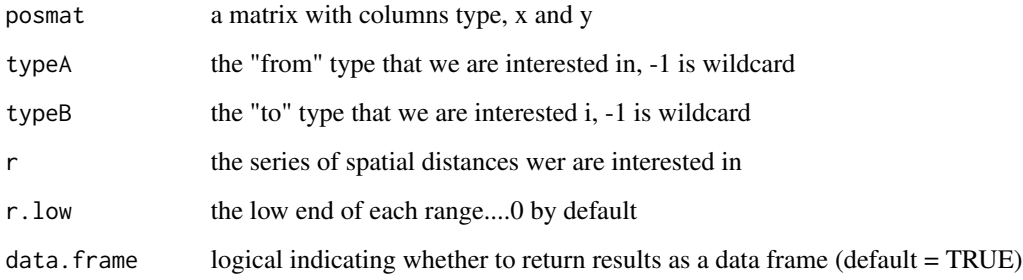

### Value

pi values for all the distances we looked at

### Author(s)

Justin Lessler and Henrik Salje

### See Also

```
get.pi(get.pi.bootstrap(get.pi.ci(get.pi.permute(get.pi.typed.bootstrap(),
get.pi.typed.permute()
```
### <span id="page-26-0"></span>get.pi.typed.bootstrap 27

### Examples

data(DengueSimR02)

```
r.max<-seq(20,1000,20)
r.min<-seq(0,980,20)
#Lets see if there's a difference in spatial dependence by time case occurs
type<-2-(DengueSimR02[,"time"]<120)
tmp<-cbind(DengueSimR02,type=type)
```
typed.pi<-get.pi.typed(tmp,typeA=1,typeB=2,r=r.max,r.low=r.min)

<span id="page-26-1"></span>get.pi.typed.bootstrap

*runs bootstrapping on* get.pi.typed

### Description

Bootstraps typed pi values. Makes sure distances between a sample and another draw of itself are left out

### Usage

```
get.pi.typed.bootstrap(
 posmat,
  typeA = -1,
  typeB = -1,
  r = 1,
 r.low = rep(0, length(r)),boot.iter,
  data.frame = TRUE
)
```
### Arguments

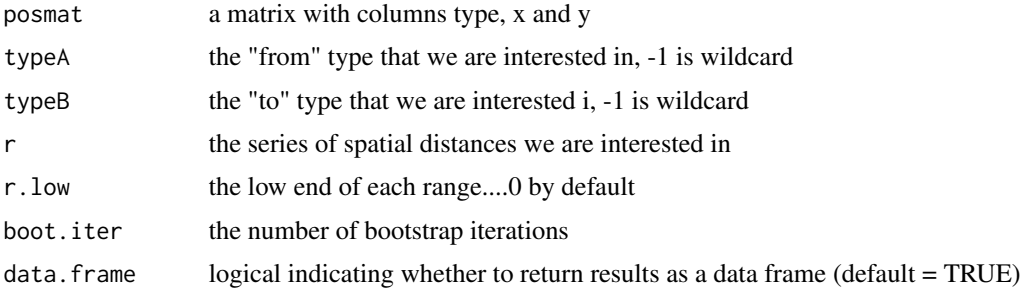

<span id="page-27-0"></span>pi values for all the distances we looked at

#### See Also

```
get.pi(get.pi.bootstrap(get.pi.ci(get.pi.permute(get.pi.typed(),
get.pi.typed.permute()
```
### Examples

data(DengueSimR02)

```
r.max<-seq(20,1000,20)
r.min<-seq(0,980,20)
```

```
#Lets see if there's a difference in spatial dependence by time case occurs
type<-2-(DengueSimR02[,"time"]<120)
tmp<-cbind(DengueSimR02,type=type)
```
typed.pi.bs<-get.pi.typed.bootstrap(tmp,typeA=1,typeB=2,r=r.max,r.low=r.min,boot.iter=100)

<span id="page-27-1"></span>get.pi.typed.permute *get the null distribution of the get.pi.typed function*

### Description

Does permutations to calculate the null distribution of get pi if there were no spatial dependence. Randomly reassigns coordinates to each observation permutations times

### Usage

```
get.pi.typed.permute(
  posmat,
  typeA = -1,
  typeB = -1,
  r = 1,
  r.low = rep(0, length(r)),permutations,
  data.frame = TRUE
)
```
#### <span id="page-28-0"></span>get.tau 29

#### **Arguments**

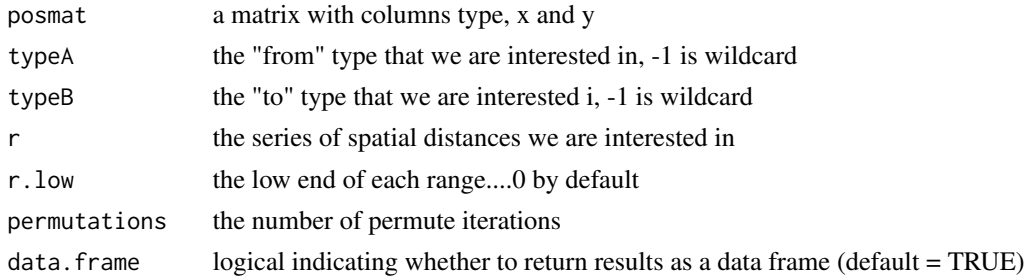

### Value

pi values for all the distances we looked at

#### Author(s)

Justin Lessler and Henrik Salje

#### See Also

```
Other get.pi: get.pi(), get.pi.bootstrap(), get.pi.ci(), get.pi.permute(), get.pi.typed(),
get.pi.typed.bootstrap()
```
### Examples

data(DengueSimR02)

```
r.max<-seq(20,1000,20)
r.min<-seq(0,980,20)
```

```
#Lets see if there's a difference in spatial dependence by time case occurs
type<-2-(DengueSimR02[,"time"]<75)
tmp<-cbind(DengueSimR02,type=type)
```
typed.pi<-get.pi.typed(tmp,typeA=1,typeB=2,r=r.max,r.low=r.min) typed.pi.type.null<-get.pi.typed.permute(tmp,typeA=1,typeB=2,r=r.max,r.low=r.min,permutations=100)

<span id="page-28-1"></span>get.tau *generalized version of* get.tau

### Description

returns the relative probability (or odds) that points at some distance from an index point share some relationship with that point versus the probability (or odds) any point shares that relationship with that point.

### Usage

```
get.tau(
  posmat,
  fun,
  r = 1,
  r. low = rep(0, length(r)),comparison.type = "representative",
  data.frame = TRUE
\mathcal{L}
```
### Arguments

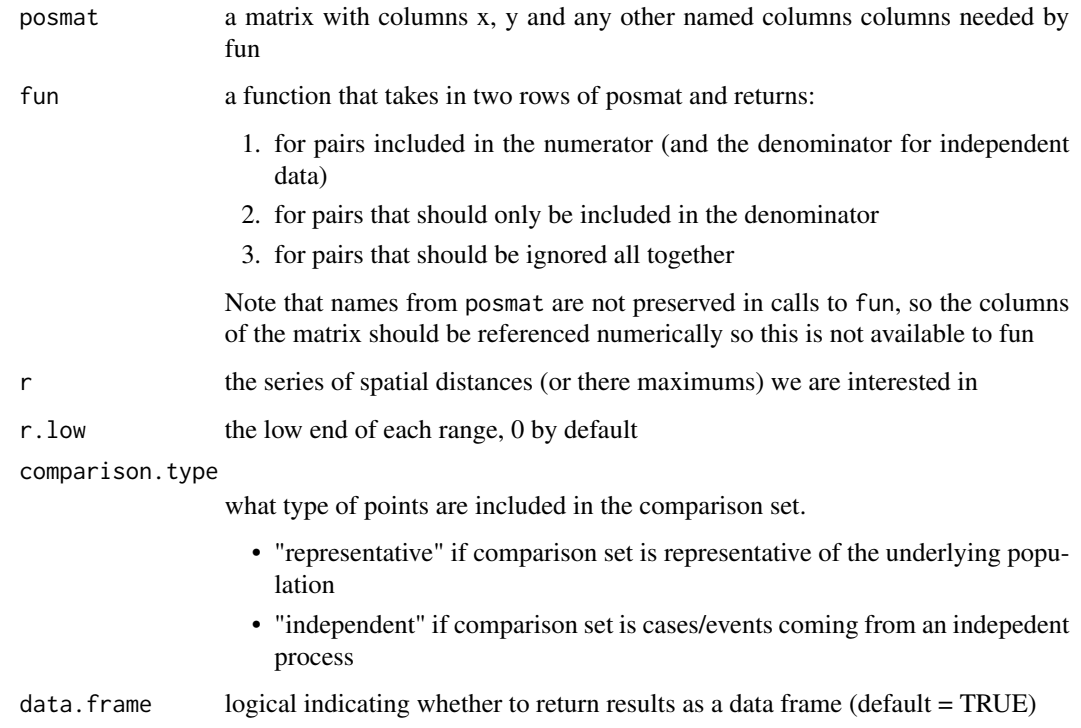

### Value

```
The tau value for each distance we look at. If comparison.type is "representative", this is:
```

```
tau = get.pi(posmat, fun, r, r.low)/get.pi(posmat,fun,infinity,0)
```
If comparison.type is "independent", this is:

tau = get.theta(posmat, fun, r, r.low)/get.theta(posmat, fun, infinity, 0)

### Author(s)

Justin Lessler and Henrik Salje

#### <span id="page-30-0"></span>get.tau 31

#### See Also

```
Other get.tau: get.tau.bootstrap(), get.tau.ci(), get.tau.permute(), get.tau.typed(),
get.tau.typed.bootstrap(), get.tau.typed.permute()
Other spatialtau: get.pi(), get.theta()
```
#### Examples

```
data(DengueSimR01)
data(DengueSimR02)
data(DengueSimRepresentative)
r.max<-seq(20,1000,20)
r.min<-seq(0,980,20)
r.mid<-(r.max+r.min)/2
sero.type.func<-function(a,b,tlimit=20){
     if(a[5]==b[5]&(abs(a[3]-b[3])<=tlimit)){rc=1}
     else{rc=2}
     return(rc)
}
geno.type.func<-function(a,b,tlimit=20){
     if(a[4]==b[4]&(abs(a[3]-b[3])<=tlimit)){rc=1}
     else{rc=2}
     return(rc)
}
sero.type.rep.func<-function(a,b,tlimit=20){
     if(a[5]==1&b[5]==1&(abs(a[3]-b[3])<=tlimit)){rc=1}
     else{if(a[5]==1&b[5]==-999){rc=2}else{rc=3}}
     return(rc)
}
sero.tau.R01 <- get.tau(DengueSimR01, sero.type.func, r=r.max, r.low=r.min,
                      comparison.type="independent")
geno.tau.R01 <- get.tau(DengueSimR01, geno.type.func, r=r.max, r.low=r.min,
                      comparison.type="independent")
sero.tau.R02 <- get.tau(DengueSimR02, sero.type.func, r=r.max, r.low=r.min,
                      comparison.type="independent")
geno.tau.R02 <- get.tau(DengueSimR02, geno.type.func, r=r.max, r.low=r.min,
                      comparison.type="independent")
sero.tau.representative <- get.tau(DengueSimRepresentative, sero.type.rep.func,
                                 r=r.max, r.low=r.min, comparison.type="representative")
## R0 of 1
plot(r.mid,sero.tau.R01$tau,ylim=c(0.3,max(geno.tau.R01$tau)),log="y",
     cex.axis=1.25,col=rgb(t(col2rgb("blue")/255),alpha=0.6),
     xlab="Distance (m)",ylab="Tau",cex.main=0.9,lwd=2,type="l",las=1,cex.axis=0.75)
abline(h=1,lty=2)
```

```
abline(v=100,lty=1,lwd=2)
lines(r.mid,geno.tau.R01$tau,pch=20,col=rgb(t(col2rgb("dark green")/255),alpha=0.6),lwd=1)
lines(r.mid,sero.tau.representative$tau,pch=20,col=rgb(t(col2rgb("dark blue")/255),alpha=0.6),lty=2)
legend("topright",
      legend=c("Genotype",
                "Serotype",
                "Serotype (representative population)",
                "Maximum transmission distance"),
      lwd=1,col=c("dark green","blue","blue","black"),
      lty=c(1,1,2,1),bty="n")
## R0 of 2
plot(r.mid,sero.tau.R02$tau,ylim=c(0.3,max(geno.tau.R02)),log="y",
     cex.axis=1.25,col=rgb(t(col2rgb("blue")/255),alpha=0.6),
     xlab="Distance (m)",ylab="Tau",cex.main=0.9,lwd=2,type="l",las=1,cex.axis=0.75)
abline(h=1,lty=2)
abline(v=100,lty=1,lwd=2)
lines(r.mid,geno.tau.R02$tau,pch=20,col=rgb(t(col2rgb("dark green")/255),alpha=0.6),lwd=1)
legend("topright",
      legend=c("Genotype",
                "Serotype",
                "Maximum transmission distance"),
      lwd=1,col=c("dark green","blue","black"),lty=1,bty="n")
```
<span id="page-31-1"></span>get.tau.bootstrap *Bootstrap* get.tau *values.*

### **Description**

Runs get.tau on multiple bootstraps of the data. Is formulated such that the relationship between points and themselves will not be calculated

### Usage

```
get.tau.bootstrap(
  posmat,
  fun,
  r = 1,
  r.\text{low} = \text{rep}(0, \text{ length}(r)),boot.iter,
  comparison.type = "representative",
  data.frame = TRUE
)
```
### <span id="page-32-0"></span>get.tau.bootstrap 33

#### **Arguments**

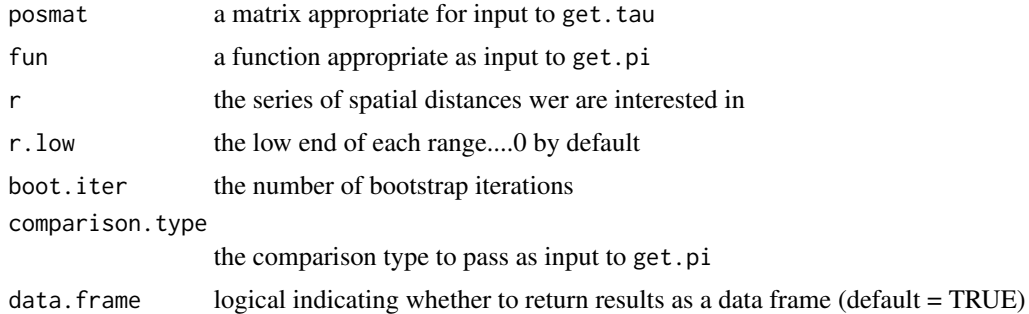

#### Value

a matrix containing all bootstrapped values of tau for each distance interval

#### Author(s)

Justin Lessler and Henrik Salje

### See Also

```
Other get.tau: get.tau(), get.tau.ci(), get.tau.permute(), get.tau.typed(), get.tau.typed.bootstrap(),
get.tau.typed.permute()
```
### Examples

```
#compare normally distributed with uniform points
x<-cbind(1,runif(100,-100,100), runif(100,-100,100))
x<-rbind(x, cbind(2,rnorm(100,0,20), rnorm(100,0,20)))
\text{colnames}(x) \leq c("type", "x", "y")fun<-function(a,b) {
    if(a[1]!=2) return(3)
    if (b[1]==2) return(1)
    return(2)
}
r.max<-seq(10,100,10)
r.min<-seq(0,90,10)
r.mid <- (r.max+r.min)/2
tau<-get.tau(x,fun,r=r.max,r.low=r.min)
tau.boot<-get.tau.bootstrap(x,fun,r=r.max,r.low=r.min,boot.iter=50)
tau.ci<-apply(tau.boot[,-(1:2)],1,quantile,probs=c(0.25,0.75))
plot(r.mid, tau$tau ,ylim=c(min(tau.ci),max(tau.ci)), type="l", log="y")
lines(c(0,100),c(1,1), lty=3, col="grey")
lines(r.mid, tau.ci[1,] , lty=2)
```

```
lines(r.mid, tau.ci[2,] , lty=2)
```
<span id="page-33-1"></span>get.tau.ci *Bootstrap confidence interval for the* get.tau *values*

### Description

Wrapper to get.tau.bootstrap that takes care of calulating the confidence intervals based on the bootstrapped values

### Usage

```
get.tau.ci(
 posmat,
  fun,
  r = 1,
  r. low = rep(0, length(r)),boot.iter = 1000,
  comparison.type = "representative",
  ci.low = 0.025,ci.high = 0.975,data.frame = TRUE
\mathcal{E}
```
#### Arguments

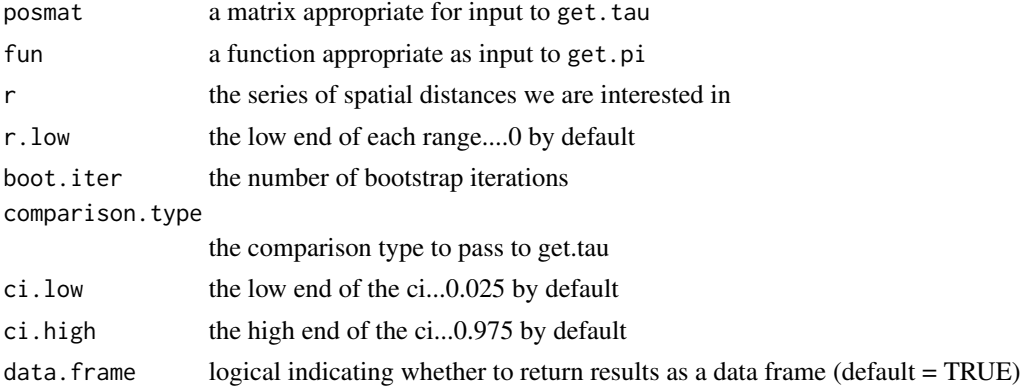

### Value

a data frame with the point estimate of tau and its low and high confidence interval at each distance

#### Author(s)

Justin Lessler and Henrik Salje

### <span id="page-34-0"></span>get.tau.permute 35

#### See Also

Other get.tau: [get.tau\(](#page-28-1)), [get.tau.bootstrap\(](#page-31-1)), [get.tau.permute\(](#page-34-1)), [get.tau.typed\(](#page-36-1)), [get.tau.typed.bootstrap\(](#page-37-1)), [get.tau.typed.permute\(](#page-39-1))

#### Examples

```
#compare normally distributed with uniform points
x<-cbind(1,runif(100,-100,100), runif(100,-100,100))
x<-rbind(x, cbind(2,rnorm(100,0,20), rnorm(100,0,20)))
\text{columns}(x) \leq c("type", "x", "y")fun<-function(a,b) {
     if(a[1]!=2) return(3)
     if (b[1]==2) return(1)
     return(2)
}
r.max<-seq(10,100,10)
r.min<-seq(0,90,10)
r.mid <- (r.max+r.min)/2
tau <- get.tau.ci(x,fun,r=r.max,r.low=r.min,boot.iter=50)
plot(r.mid, tau$pt.est, ylim=c(1/max(tau[,3:5]), max(tau[,3:5])), type="l", log="y",
     xlab="Distance", ylab="Tau")
lines(r.mid, tau$ci.low , lty=2)
lines(r.mid, tau$ci.high, lty=2)
lines(c(0,100),c(1,1), lty=3, col="grey")
```
<span id="page-34-1"></span>get.tau.permute *get the null distribution of the* get.tau *function*

#### Description

Does permutations to calculate the null distribution of get pi if there were no spatial dependence. Randomly reassigns coordinates to each observation permutations times

#### Usage

```
get.tau.permute(
 posmat,
  fun,
  r = 1,
  r. low = rep(0, length(r)),permutations,
  comparison.type = "representative",
```

```
data.frame = TRUE
\lambda
```
#### Arguments

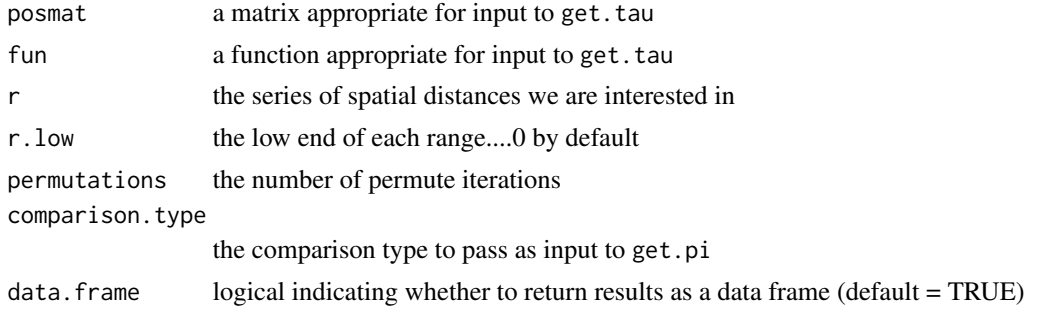

#### Value

tau values for all the distances we looked at

#### Author(s)

Justin Lessler and Henrik Salje

#### See Also

Other get.tau: [get.tau\(](#page-28-1)), [get.tau.bootstrap\(](#page-31-1)), [get.tau.ci\(](#page-33-1)), [get.tau.typed\(](#page-36-1)), [get.tau.typed.bootstrap\(](#page-37-1)), [get.tau.typed.permute\(](#page-39-1))

### Examples

```
#compare normally distributed with uniform points
x<-cbind(1,runif(100,-100,100), runif(100,-100,100))
x<-rbind(x, cbind(2,rnorm(100,0,20), rnorm(100,0,20)))
colnames(x) <- c("type","x","y")
fun<-function(a,b) {
   if(a[1]!=2) return(3)
    if (b[1]==2) return(1)
    return(2)
}
r.max<-seq(10,100,10)
r.min<-seq(0,90,10)
r.mid <- (r.max+r.min)/2
tau-get.tau(x,fun,r=r.max,r.low=r.min,comparison.type = "independent")
tau.null<-get.tau.permute(x,fun,r=r.max,r.low=r.min,permutations=50,comparison.type = "independent")
```
null.ci<-apply(tau.null[,-(1:2)],1,quantile,probs=c(0.25,0.75))

<span id="page-35-0"></span>

```
plot(r.mid, tau$tau, ylim=c(1/max(tau$tau),max(tau$tau)), type="l", log="y")
lines(c(0,100),c(1,1), lty=3, col="grey")
lines(r.mid, null.ci[1,] , lty=2)
lines(r.mid, null.ci[2,] , lty=2)
```
<span id="page-36-1"></span>get.tau.typed *Optimized version of* get.tau *for typed data*

### Description

Version of the get.tau function that is optimized for statically typed data. That is data where we want the relationship between points of type A and points of type B

#### Usage

```
get.tau.typed(
 posmat,
  typeA = -1,
  typeB = -1,
  r = 1,
  r.low = rep(0, length(r)),comparison.type = "representative",
  data.frame = TRUE
\mathcal{L}
```
### Arguments

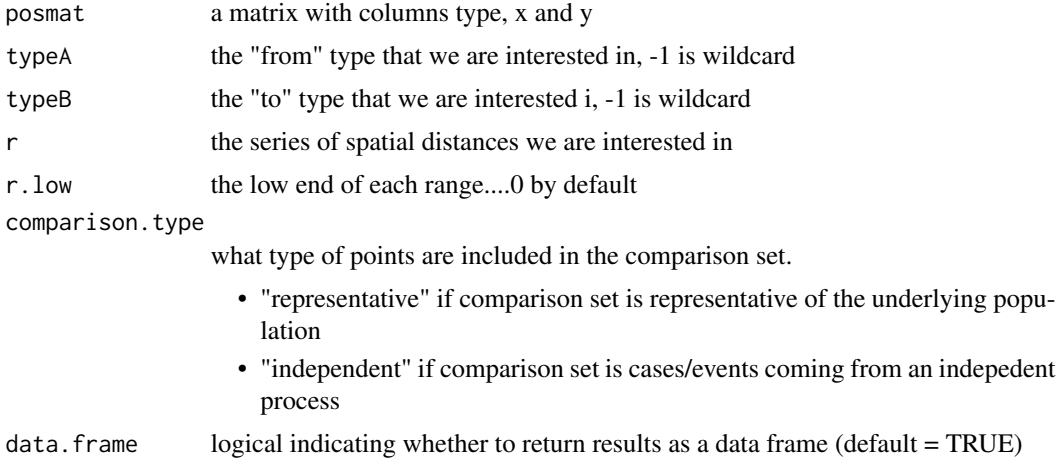

#### Value

data frame of tau values for all the distances

#### <span id="page-37-0"></span>Author(s)

Justin Lessler and Henrik Salje

#### See Also

```
Other get.tau: get.tau(), get.tau.bootstrap(), get.tau.ci(), get.tau.permute(), get.tau.typed.bootstrap(),
get.tau.typed.permute()
```
#### Examples

```
data(DengueSimR02)
```

```
r.max<-seq(20,1000,20)
r.min<-seq(0,980,20)
r.mid<-(r.max+r.min)/2
#Lets see if there's a difference in spatial dependence by time case occurs
type<-2-(DengueSimR02[,"time"]<120)
tmp<-cbind(DengueSimR02,type=type)
typed.tau<-get.tau.typed(tmp,typeA=1,typeB=2,r=r.max,r.low=r.min,comparison.type = "independent")
plot(r.mid,typed.tau$tau,log="y",cex.axis=1.25,
     xlab="Distance (m)",ylab="Tau",cex.main=0.9,lwd=2,type="l")
```

```
abline(h=1,lty=2)
```
<span id="page-37-1"></span>get.tau.typed.bootstrap

*runs bootstrapping for* get.tau.typed

#### Description

runs bootstrapping for get.tau.typed

#### Usage

```
get.tau.typed.bootstrap(
  posmat,
  typeA = -1,
  typeB = -1,
  r = 1,
  r. low = rep(0, length(r)),boot.iter,
  comparison.type = "representative",
  data.frame = TRUE
)
```
#### <span id="page-38-0"></span>Arguments

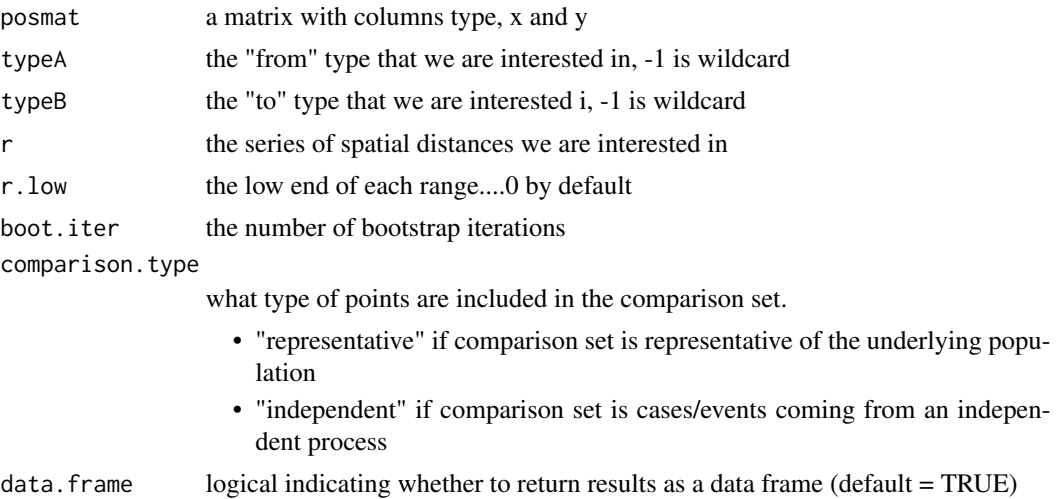

### Value

tau values for all the distances we looked at

### Author(s)

Justin Lessler and Henrik Salje

### See Also

Other get.tau: [get.tau\(](#page-28-1)), [get.tau.bootstrap\(](#page-31-1)), [get.tau.ci\(](#page-33-1)), [get.tau.permute\(](#page-34-1)), [get.tau.typed\(](#page-36-1)), [get.tau.typed.permute\(](#page-39-1))

### Examples

data(DengueSimulationR02)

r.max<-seq(20,1000,20) r.min<-seq(0,980,20) r.mid<-(r.max+r.min)/2

# Lets see if there's a difference in spatial dependence between those that occurred # late versus early in the outbreak

```
type <- 2 - (DengueSimR02[,"time"] < 120)
tmp <- cbind(DengueSimR02, type=type)
```
typed.tau <- get.tau.typed(tmp, typeA=1, typeB=2, r=r.max, r.low=r.min, comparison.type = "independent")

typed.tau.type.bs <- get.tau.typed.bootstrap(tmp, typeA=1, typeB=2, r=r.max, r.low=r.min, boot.iter=100, comparison.type = "independent")

```
ci \leq apply(typed.tau.type.bs[,-(1:2)], 1, quantile, probs=c(0.025,0.975))
plot(r.mid, typed.tau$tau, log="y",
     ylim=c(0.1,4), cex.axis=1.25,
     xlab="Distance (m)", ylab="Tau",
     cex.main=0.9, lwd=2, type="n")
abline(h=1,lty=1)
lines(r.mid,typed.tau$tau,pch=20,col=1,lwd=3)
lines(r.mid, ci[1,] , lty=2)
lines(r.mid, ci[2,] , lty=2)
```
<span id="page-39-1"></span>get.tau.typed.permute *get the null distribution for the* get.tau.typed *function*

#### Description

get the null distribution for the get.tau.typed function

### Usage

```
get.tau.typed.permute(
 posmat,
  typeA = -1,
  typeB = -1,
  r = 1,
  r. low = rep(0, length(r)),permutations,
 comparison.type = "representative",
  data.frame = TRUE
)
```
#### Arguments

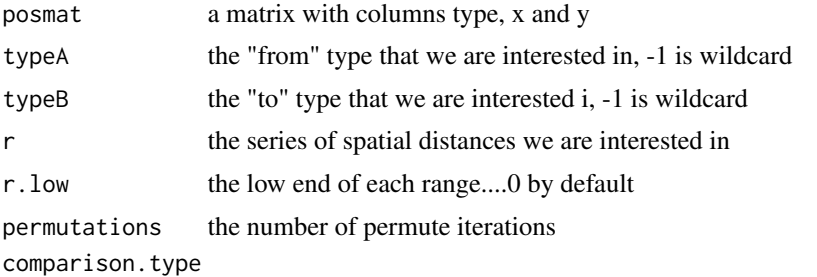

what type of points are included in the comparison set.

• "representative" if comparison set is representative of the underlying population

<span id="page-40-0"></span>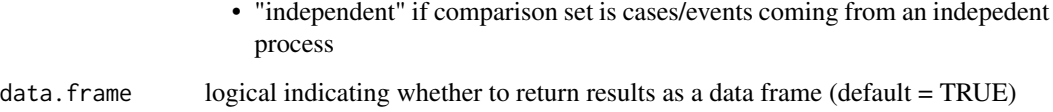

#### Value

a matrix with permutation tau values for each distance specified

#### Author(s)

Justin Lessler and Henrik Salje

#### See Also

```
Other get.tau: get.tau(), get.tau.bootstrap(), get.tau.ci(), get.tau.permute(), get.tau.typed(),
get.tau.typed.bootstrap()
```
#### Examples

```
data(DengueSimulationR02)
```

```
r.max<-seq(20,1000,20)
r.min<-seq(0,980,20)
r.mid<-(r.max+r.min)/2
```

```
#Lets see if there's a difference in spatial dependence by time case occurs
type <- 2 - (DengueSimR02[,"time"] < 120)
tmp <- cbind(DengueSimR02, type=type)
```

```
typed.tau <- get.tau.typed(tmp, typeA=1, typeB=2, r=r.max, r.low=r.min,
                           comparison.type = "independent")
```
typed.tau.type.null<-get.tau.typed.permute(tmp, typeA=1, typeB=2, r=r.max, r.low=r.min, permutations=100, comparison.type = "independent")

```
null.ci <- apply(typed.tau.type.null[,-(1:2)], 1, quantile, probs=c(0.025,0.975))
```

```
plot(r.mid, typed.tau$tau, ylim=c(0.3,4), log="y", cex.axis=1.25,
    xlab="Distance (m)", ylab="Tau", cex.main=0.9, lwd=2, type="n")
abline(h=1,lty=1)
lines(r.mid,typed.tau$tau,pch=20,col=1,lwd=3)
lines(r.mid, null.ci[1,] , lty=2)
lines(r.mid, null.ci[2,] , lty=2)
```
<span id="page-41-1"></span><span id="page-41-0"></span>

### Description

Generalized version of the get. theta function that takes in an arbitrary function and returns the odds that a point within a particular range of a point of interest shares the relationship specified by the passed in function with that point.

#### Usage

```
get.theta(posmat, fun, r = 1, r.low = rep(0, length(r)), data.frame = TRUE)
```
#### Arguments

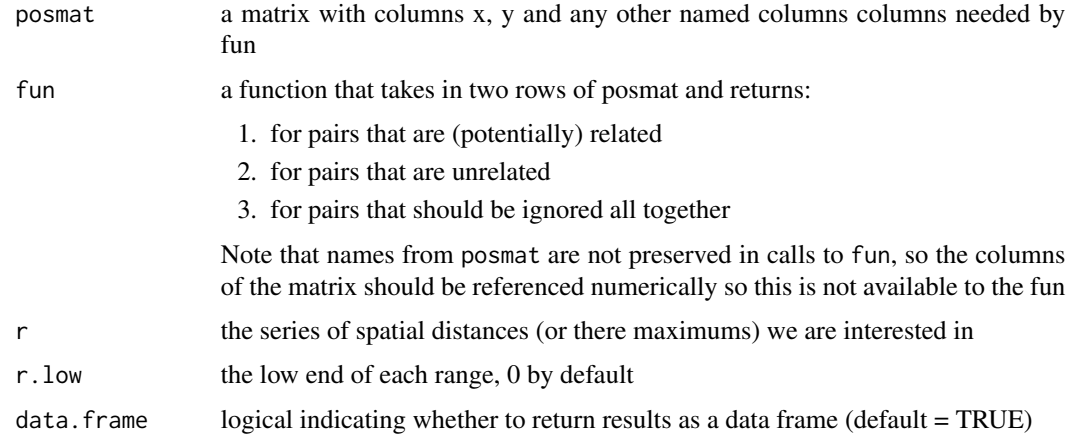

### Value

theta value for each distance range that we look at. Where:

$$
\theta(d_1, d_2) = \frac{\sum \mathbf{1} d_{ij} \in [d_1, d_2) \mathbf{1}(f(i, j) = 1)}{\sum \sum \mathbf{1} d_{ij} \in [d_1, d_2) \mathbf{1}(f(i, j) = 2)}
$$

#### Author(s)

Justin Lessler and Henrik Salje

#### See Also

```
get.theta.bootstrap(get.theta.ci(get.theta.permute(get.theta.typed(),
get.theta.typed.bootstrap(get.theta.typed.permute()
```
### <span id="page-42-0"></span>get.theta.bootstrap 43

### Examples

```
data(DengueSimR02)
r.max<-seq(20,1000,20)
r.min<-seq(0,980,20)
sero.type.func<-function(a,b,tlimit=20){
  if(a[5]==b[5]&(abs(a[3]-b[3])<=tlimit)){rc=1}
  else{rc=2}
  return(rc)
}
sero.theta<-get.theta(DengueSimR02,sero.type.func,r=r.max,r.low=r.min)
```
<span id="page-42-1"></span>get.theta.bootstrap *Bootstrap* get.theta *values.*

### Description

Runs get. theta on multiple bootstraps of the data. Is formulated such that the relationships between points and themselves will not be calculated.

### Usage

```
get.theta.bootstrap(
 posmat,
  fun,
  r = 1,
  r. low = rep(0, length(r)),boot.iter = 500,
  data.frame = TRUE
)
```
#### Arguments

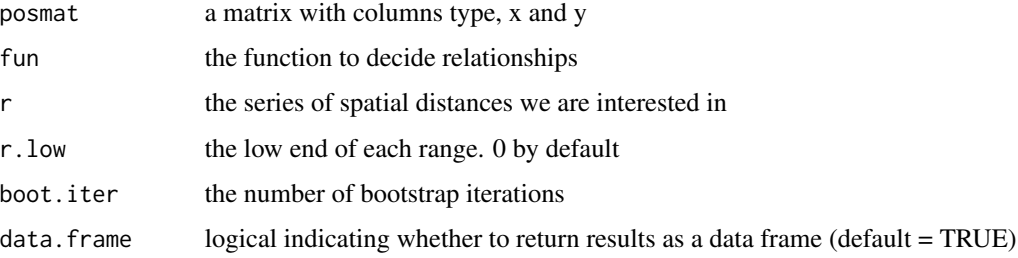

### <span id="page-43-0"></span>Value

theta values for all the distances we looked at

### Note

In each bootstrap iteration N observations are drawn from the existing data with replacement. To avoid errors in inference resulting from the same observatin being compared with itself in the bootstrapped data set, original indices are perserved, and pairs of points in the bootstrapped dataset with the same original index are ignored.

#### Author(s)

Justin Lessler and Henrik Salje

#### See Also

```
get.theta(get.theta.ci(get.theta.permute(get.theta.typed(),
get.theta.typed.bootstrap(get.theta.typed.permute()
```
### Examples

```
#compare normally distributed with uniform points
x<-cbind(1,runif(100,-100,100), runif(100,-100,100))
x<-rbind(x, cbind(2,rnorm(100,0,20), rnorm(100,0,20)))
colnames(x) <- c("type","x","y")
fun<-function(a,b) {
    if(a[1]!=2) return(3)
    if (b[1]==2) return(1)
    return(2)
}
r.max<-seq(10,100,10)
r.min<-seq(0,90,10)
r.mid <- (r.max+r.min)/2
theta<-get.theta(x,fun,r=r.max,r.low=r.min)
theta.boot<-get.theta.bootstrap(x,fun,r=r.max,r.low=r.min,boot.iter=100)
theta.ci<-apply(theta.boot[,-(1:2)],1,quantile,probs=c(0.25,0.75))
plot(r.mid, theta$theta , type="l")
lines(r.mid, theta.ci[1,] , lty=2)
lines(r.mid, theta.ci[2,] , lty=2)
```
<span id="page-44-1"></span><span id="page-44-0"></span>

### Description

Wrapper to get. theta.bootstrap that takes care of calculating the confience intervals based on the bootstrapped values.

#### Usage

```
get.theta.ci(
 posmat,
  fun,
  r = 1,
  r. low = rep(0, length(r)),boot.iter = 1000,
 ci.low = 0.025,ci.high = 0.975,data.frame = TRUE
\mathcal{L}
```
### Arguments

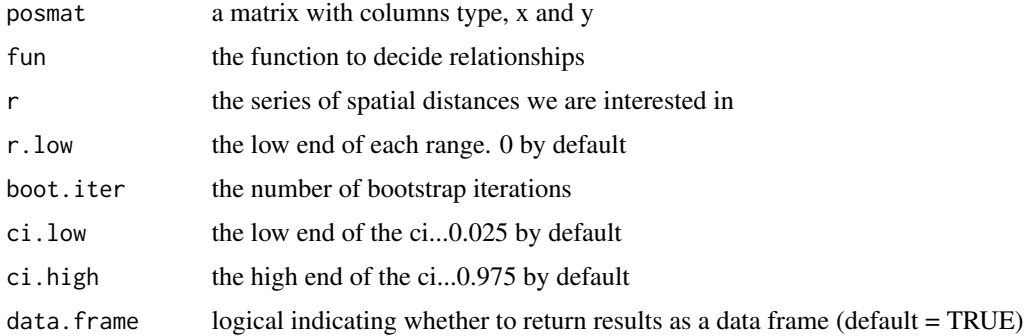

### Value

a matrix with a row for the high and low values and a column per distance

### Author(s)

Justin Lessler

#### See Also

Other get.theta: [get.theta\(](#page-41-1)), [get.theta.bootstrap\(](#page-42-1)), [get.theta.permute\(](#page-45-1)), [get.theta.typed\(](#page-47-1)), [get.theta.typed.bootstrap\(](#page-48-1)), [get.theta.typed.permute\(](#page-49-1))

### Examples

```
#compare normally distributed with uniform points
x<-cbind(1,runif(100,-100,100), runif(100,-100,100))
x<-rbind(x, cbind(2,rnorm(100,0,20), rnorm(100,0,20)))
\text{columns}(x) \leq c("type", "x", "y")fun<-function(a,b) {
    if(a[1]!=2) return(3)
    if (b[1]==2) return(1)
    return(2)
}
r.max<-seq(10,100,10)
r.min<-seq(0,90,10)
r.mid \leq (r.max+r.min)/2theta<-get.theta(x,fun,r=r.max,r.low=r.min)
theta.ci<-get.theta.ci(x,fun,r=r.max,r.low=r.min,boot.iter=100)
plot(r.mid, theta$theta, type="l")
lines(r.mid, theta.ci[,2] , lty=2)
lines(r.mid, theta.ci[,3] , lty=2)
```
<span id="page-45-1"></span>get.theta.permute *get the null distribution of the* get.theta *function*

#### Description

Does permutations to calculate the null distribution of get theta if there were no spatial dependence. Randomly reassigns coordinates to each observation permutations times

### Usage

```
get.theta.permute(
  posmat,
  fun,
  r = 1,
  r.\text{low} = \text{rep}(0, \text{ length}(r)),permutations,
  data.frame = TRUE
```
)

#### Arguments

posmat a matrix with columns type, x and y

<span id="page-45-0"></span>

<span id="page-46-0"></span>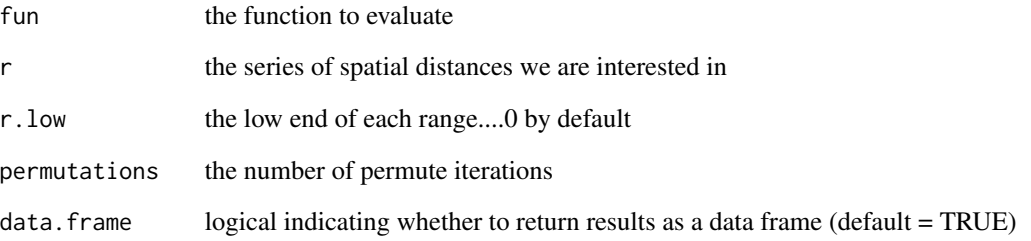

### Value

theta values for all the distances we looked at

#### See Also

```
get.theta(get.theta.bootstrap(get.theta.ci(get.theta.typed(),
get.theta.typed.bootstrap(), get.theta.typed.permute()
```
#### Examples

```
#compare normally distributed with uniform points
x<-cbind(1,runif(100,-100,100), runif(100,-100,100))
x<-rbind(x, cbind(2,rnorm(100,0,20), rnorm(100,0,20)))
\text{colnames}(x) \leftarrow c("type", "x", "y")fun<-function(a,b) {
    if(a[1]!=2) return(3)
    if (b[1]==2) return(1)
    return(2)
}
r.max<-seq(10,100,10)
r.min<-seq(0,90,10)
r.mid <- (r.max+r.min)/2
theta<-get.theta(x,fun,r=r.max,r.low=r.min)
theta.null<-get.theta.permute(x,fun,r=r.max,r.low=r.min,permutations=100)
null.ci<-apply(theta.null[,-(1:2)],1,quantile,probs=c(0.25,0.75))
plot(r.mid, theta$theta , type="l")
lines(r.mid, null.ci[1,] , lty=2)
lines(r.mid, null.ci[2,] , lty=2)
```
<span id="page-47-1"></span><span id="page-47-0"></span>

### Description

Version of the get. theta function that is optimized for statically typed data. That is data where we are interested in the odds that points within some distance of points of typeA are of typeB.

#### Usage

```
get.theta.typed(
  posmat,
  typeA = -1,
  typeB = -1,
  r = 1,
  r.low = rep(0, length(r)),data.frame = TRUE
\mathcal{L}
```
### Arguments

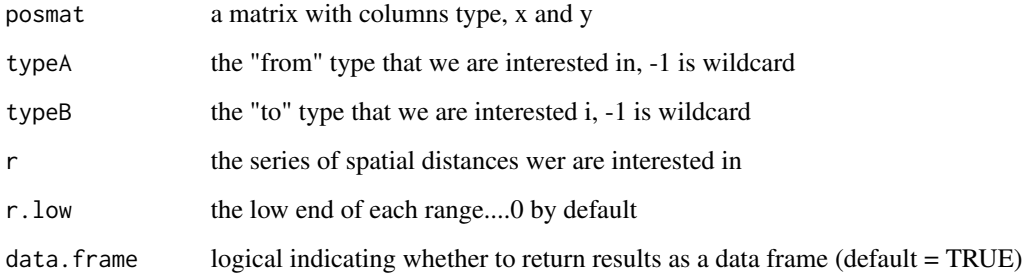

#### Value

theta values for all the distances we looked at

### Author(s)

Justin Lessler and Henrik Salje

#### See Also

```
get.theta(get.theta.bootstrap(get.theta.ci(get.theta.permute(),
get.theta.typed.bootstrap(), get.theta.typed.permute()
```
### <span id="page-48-0"></span>get.theta.typed.bootstrap 49

### Examples

data(DengueSimR02)

```
r.max<-seq(20,1000,20)
r.min<-seq(0,980,20)
#Lets see if there's a difference in spatial dependence by time case occurs
type<-2-(DengueSimR02[,"time"]<120)
tmp<-cbind(DengueSimR02,type=type)
```
typed.theta.R01<-get.theta.typed(tmp,typeA=2,typeB=2,r=r.max,r.low=r.min)

<span id="page-48-1"></span>get.theta.typed.bootstrap

*runs bootstrapping on* get.theta.typed

### Description

Bootstraps typed pi values. Makes sure distances between a sample and another draw of itself are left out

### Usage

```
get.theta.typed.bootstrap(
 posmat,
  typeA = -1,
  typeB = -1,
  r = 1,
 r.low = rep(0, length(r)),boot.iter,
  data.frame = TRUE
)
```
### Arguments

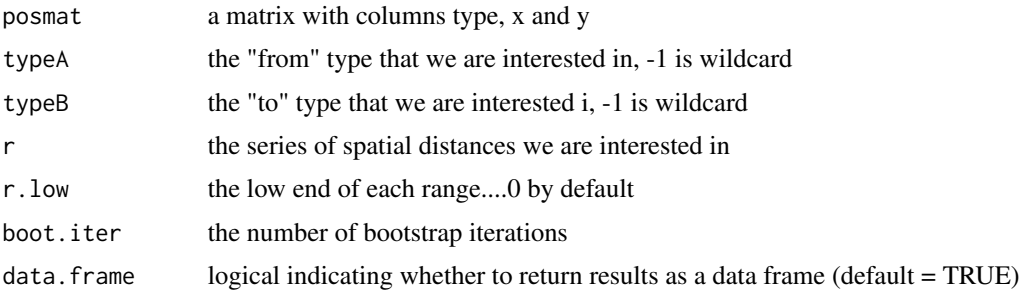

#### Value

theta values for all the distances we looked at

### See Also

```
get.theta(get.theta.bootstrap(get.theta.ci(get.theta.permute(),
get.theta.typed(), get.theta.typed.permute()
```
### Examples

```
data(DengueSimR01)
```
r.max<-seq(20,1000,20) r.min<-seq(0,980,20)

```
#Lets see if there's a difference in spatial dependence by time case occurs
type<-2-(DengueSimR01[,"time"]<75)
tmp<-cbind(DengueSimR01,type=type)
```
typed.theta.bs<-get.theta.typed.bootstrap(tmp,typeA=1,typeB=2,r=r.max,r.low=r.min,boot.iter=100)

<span id="page-49-1"></span>get.theta.typed.permute

*get the null distribution of the get.theta.typed function*

#### Description

Does permutations to calculate the null distribution of get theta if there were no spatial dependence. Randomly reassigns coordinates to each observation permutations times

#### Usage

```
get.theta.typed.permute(
 posmat,
  typeA = -1,
  typeB = -1,
  r = 1,
  r.low = rep(0, length(r)),permutations,
  data.frame = TRUE
)
```
<span id="page-49-0"></span>

#### <span id="page-50-0"></span>Arguments

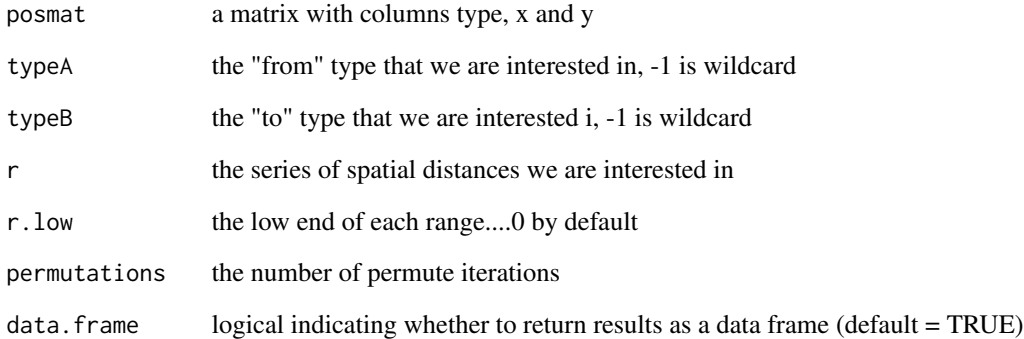

### Value

theta values for all the distances we looked at

#### Author(s)

Justin Lessler and Henrik Salje

### See Also

Other get.theta: [get.theta\(](#page-41-1)), [get.theta.bootstrap\(](#page-42-1)), [get.theta.ci\(](#page-44-1)), [get.theta.permute\(](#page-45-1)), [get.theta.typed\(](#page-47-1)), [get.theta.typed.bootstrap\(](#page-48-1))

### Examples

```
data(DengueSimR01)
```
r.max<-seq(20,1000,20) r.min<-seq(0,980,20)

```
#Lets see if there's a difference in spatial dependence by time case occurs
type<-2-(DengueSimR01[,"time"]<75)
tmp<-cbind(DengueSimR01,type=type)
```

```
typed.theta.R01<-get.theta.typed(tmp,typeA=1,typeB=2,r=r.max,r.low=r.min)
typed.theta.type.null<-get.theta.typed.permute(tmp, typeA=1, typeB=2,
                                              r=r.max, r.low=r.min, permutations=100)
```
<span id="page-51-1"></span><span id="page-51-0"></span>get.transdist.theta *Get weights of transmission distance theta*

### **Description**

This function estimates the weights of each theta (number of transmission events separating cases at two time points). A randomized transmission tree is drawn and the number of transmission events separating cases at two time points is calculated based on probabilies found in the Wallinga-Teunis matrix.

#### Usage

```
get.transdist.theta(
  wal.teun.mat,
  cases,
  gen.t.mean,
  max.sep,
  ret.theta.mat = FALSE
\mathcal{E}
```
### Arguments

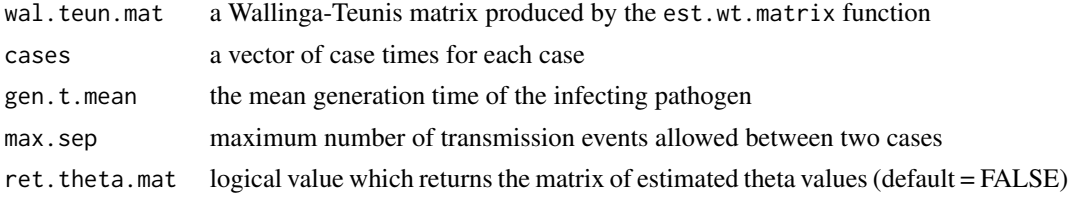

#### Value

a three-dimensional array containing normalized theta weights. Columns and rows represent unique case times. The third dimension is the number of transmission events between two cases.

#### Author(s)

John Giles, Justin Lessler, and Henrik Salje

### References

Salje H, Cummings DAT and Lessler J (2016). "Estimating infectious disease transmission distances using the overall distribution of cases." Epidemics, 17, pp. 10–18. ISSN 1755-4365, doi: [10.1016/j.epidem.2016.10.001.](https://www.sciencedirect.com/science/article/pii/S1755436516300317)

#### See Also

```
Other transdist: est.transdist(), est.transdist.bootstrap.ci(), est.transdist.temporal(),
est.transdist.temporal.bootstrap.ci(est.transdist.theta.weights()
```
### <span id="page-52-0"></span>sim.epidemic 53

#### Examples

```
case.times \leq c(1, 2, 2, 3, 3)gen <- c(0, 2/3, 1/3, 0, 0)
t.density <- gen/sum(gen)
gen.time <- 2 # mean generation time
wt <- est.wt.matrix(case.times=case.times, gen.t.dist=t.density)
ngen <- round((max(case.times) - min(case.times)) / gen.time) + 1 # Number of generations
a <- get.transdist.theta(wal.teun.mat=wt,
                         cases=case.times,
                         gen.t.mean=gen.time,
                         max.sep=ngen*2)
```
sim.epidemic *Simulation of an epidemic in space and time*

### Description

A function which simulates the spatial spread of infections through time given the reproductive number  $(R)$ , a function describing the spatial transmission kernel (trans.kern.func), and the mean and standard deviation of the generation time distribution (gen.t.mean and gen.t.sd) for the infecting pathogen. The function returns the location (x, y) and time (t) for each case of infection in the simulation.

### Usage

```
sim.epidemic(
 R,
  gen.t.mean,
  gen.t.sd,
  trans.kern.func,
  tot.generations = 10,
 min.class = 0,
  max.try = 1000)
```
### Arguments

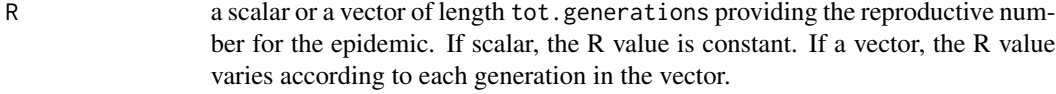

gen.t.mean mean of generation time

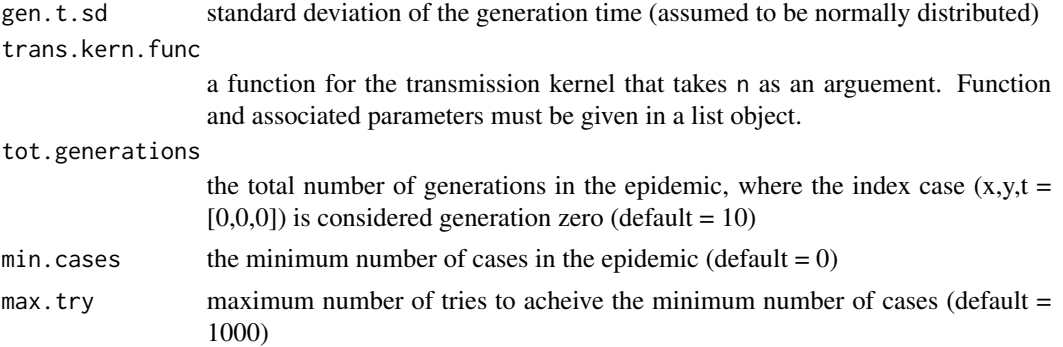

#### Value

a numerical matrix with three columns giving the coordinates x and y, and time t of simulated cases

#### Author(s)

John Giles, Justin Lessler, and Henrik Salje

### Examples

```
set.seed(1)
dist.func <- alist(n=1, a=1/100, rexp(n, a)) # Exponential transmission kernel with mean = sd = 100
# Simulate epidemic with constant R value
a \leq -\sin.\text{epidemic}(R=1.5,gen.t.mean=7,
             gen.t.sd=2,
             tot.generations=15,
             min.cases=100,
             trans.kern.func=dist.func)
sim.plot(a)
# Simulate an epidemic with variable R value
r1 < -2r2 < -0.25tg < -25R <- seq(r1, r2, (r2 -r1)/(tg - 1))
b <- sim.epidemic(R=R,
             gen.t.mean=7,
             gen.t.sd=2,
             tot.generations=tg,
             min.cases=100,
             trans.kern.func=dist.func)
sim.plot(b)
```
<span id="page-54-0"></span>

### Description

A simple visualization function which plots the location of the index case and the spatial distribution of subsequent cases, and the epidemic curve showing the case count over time.

#### Usage

sim.plot(sim)

### Arguments

sim a three-column matrix object produced by the sim.epidemic function

### Value

A two-panel plotted object

### Author(s)

John Giles, Justin Lessler, and Henrik Salje

# <span id="page-55-0"></span>**Index**

∗ datasets DengueSimR01, [2](#page-1-0) DengueSimR02, [3](#page-2-0) DengueSimRepresentative, [4](#page-3-0) ∗ est.wt est.transdist, [4](#page-3-0) est.wt.matrix, [15](#page-14-0) est.wt.matrix.weights, [16](#page-15-0) ∗ get.pi get.pi, [20](#page-19-0) get.pi.bootstrap, [21](#page-20-0) get.pi.ci, [23](#page-22-0) get.pi.permute, [24](#page-23-0) get.pi.typed, [26](#page-25-0) get.pi.typed.bootstrap, [27](#page-26-0) get.pi.typed.permute, [28](#page-27-0) ∗ get.tau get.tau, [29](#page-28-0) get.tau.bootstrap, [32](#page-31-0) get.tau.ci, [34](#page-33-0) get.tau.permute, [35](#page-34-0) get.tau.typed, [37](#page-36-0) get.tau.typed.bootstrap, [38](#page-37-0) get.tau.typed.permute, [40](#page-39-0) ∗ get.theta get.theta, [42](#page-41-0) get.theta.bootstrap, [43](#page-42-0) get.theta.ci, [45](#page-44-0) get.theta.permute, [46](#page-45-0) get.theta.typed, [48](#page-47-0) get.theta.typed.bootstrap, [49](#page-48-0) get.theta.typed.permute, [50](#page-49-0) ∗ spatialtau get.pi, [20](#page-19-0) get.tau, [29](#page-28-0) get.theta, [42](#page-41-0) ∗ transdist est.transdist, [4](#page-3-0) est.transdist.bootstrap.ci, [6](#page-5-0)

est.transdist.temporal, [8](#page-7-0) est.transdist.temporal.bootstrap.ci, [11](#page-10-0) est.transdist.theta.weights, [13](#page-12-0) get.transdist.theta, [52](#page-51-0) DengueSimR01, [2](#page-1-0) DengueSimR02, [3](#page-2-0) DengueSimRepresentative, [4](#page-3-0) est.transdist, [4,](#page-3-0) *[8](#page-7-0)*, *[10](#page-9-0)*, *[12](#page-11-0)*, *[14](#page-13-0)*, *[16,](#page-15-0) [17](#page-16-0)*, *[52](#page-51-0)* est.transdist.bootstrap.ci, *[5](#page-4-0)*, [6,](#page-5-0) *[10](#page-9-0)*, *[12](#page-11-0)*, *[14](#page-13-0)*, *[52](#page-51-0)* est.transdist.temporal, *[5](#page-4-0)*, *[8](#page-7-0)*, [8,](#page-7-0) *[12](#page-11-0)*, *[14](#page-13-0)*, *[52](#page-51-0)* est.transdist.temporal.bootstrap.ci, *[5](#page-4-0)*, *[8](#page-7-0)*, *[10](#page-9-0)*, [11,](#page-10-0) *[14](#page-13-0)*, *[52](#page-51-0)* est.transdist.theta.weights, *[5](#page-4-0)*, *[8](#page-7-0)*, *[10](#page-9-0)*, *[12](#page-11-0)*, [13,](#page-12-0) *[52](#page-51-0)* est.wt.matrix, *[5](#page-4-0)*, [15,](#page-14-0) *[17](#page-16-0)* est.wt.matrix.weights, *[5](#page-4-0)*, *[16](#page-15-0)*, [16](#page-15-0) get.cross.K, [17](#page-16-0) get.cross.PCF, [19](#page-18-0) get.pi, [20,](#page-19-0) *[22,](#page-21-0) [23](#page-22-0)*, *[25,](#page-24-0) [26](#page-25-0)*, *[28,](#page-27-0) [29](#page-28-0)*, *[31](#page-30-0)*, *[42](#page-41-0)* get.pi.bootstrap, *[21](#page-20-0)*, [21,](#page-20-0) *[23](#page-22-0)*, *[25,](#page-24-0) [26](#page-25-0)*, *[28,](#page-27-0) [29](#page-28-0)* get.pi.ci, *[21,](#page-20-0) [22](#page-21-0)*, [23,](#page-22-0) *[25,](#page-24-0) [26](#page-25-0)*, *[28,](#page-27-0) [29](#page-28-0)* get.pi.permute, *[21](#page-20-0)[–23](#page-22-0)*, [24,](#page-23-0) *[26](#page-25-0)*, *[28,](#page-27-0) [29](#page-28-0)* get.pi.typed, *[21](#page-20-0)[–23](#page-22-0)*, *[25](#page-24-0)*, [26,](#page-25-0) *[28,](#page-27-0) [29](#page-28-0)* get.pi.typed.bootstrap, *[21](#page-20-0)[–23](#page-22-0)*, *[25,](#page-24-0) [26](#page-25-0)*, [27,](#page-26-0) *[29](#page-28-0)* get.pi.typed.permute, *[21](#page-20-0)[–23](#page-22-0)*, *[25,](#page-24-0) [26](#page-25-0)*, *[28](#page-27-0)*, [28](#page-27-0) get.tau, *[21](#page-20-0)*, [29,](#page-28-0) *[33](#page-32-0)*, *[35,](#page-34-0) [36](#page-35-0)*, *[38,](#page-37-0) [39](#page-38-0)*, *[41,](#page-40-0) [42](#page-41-0)* get.tau.bootstrap, *[31](#page-30-0)*, [32,](#page-31-0) *[35,](#page-34-0) [36](#page-35-0)*, *[38,](#page-37-0) [39](#page-38-0)*, *[41](#page-40-0)* get.tau.ci, *[31](#page-30-0)*, *[33](#page-32-0)*, [34,](#page-33-0) *[36](#page-35-0)*, *[38,](#page-37-0) [39](#page-38-0)*, *[41](#page-40-0)* get.tau.permute, *[31](#page-30-0)*, *[33](#page-32-0)*, *[35](#page-34-0)*, [35,](#page-34-0) *[38,](#page-37-0) [39](#page-38-0)*, *[41](#page-40-0)* get.tau.typed, *[31](#page-30-0)*, *[33](#page-32-0)*, *[35,](#page-34-0) [36](#page-35-0)*, [37,](#page-36-0) *[39](#page-38-0)*, *[41](#page-40-0)* get.tau.typed.bootstrap, *[31](#page-30-0)*, *[33](#page-32-0)*, *[35,](#page-34-0) [36](#page-35-0)*, *[38](#page-37-0)*, [38,](#page-37-0) *[41](#page-40-0)*

#### INDEX 57

get.tau.typed.permute , *[31](#page-30-0)* , *[33](#page-32-0)* , *[35](#page-34-0) , [36](#page-35-0)* , *[38](#page-37-0) , [39](#page-38-0)* , [40](#page-39-0) get.theta , *[21](#page-20-0)* , *[31](#page-30-0)* , [42](#page-41-0) , *[44](#page-43-0) , [45](#page-44-0)* , *[47,](#page-46-0) [48](#page-47-0)* , *[50](#page-49-0) , [51](#page-50-0)* get.theta.bootstrap, [42](#page-41-0), [43](#page-42-0), [45](#page-44-0), [47,](#page-46-0) [48](#page-47-0), [50](#page-49-0), *[51](#page-50-0)* get.theta.ci , *[42](#page-41-0)* , *[44](#page-43-0)* , [45](#page-44-0) , *[47,](#page-46-0) [48](#page-47-0)* , *[50](#page-49-0) , [51](#page-50-0)* get.theta.permute , *[42](#page-41-0)* , *[44](#page-43-0) , [45](#page-44-0)* , [46](#page-45-0) , *[48](#page-47-0)* , *[50](#page-49-0) , [51](#page-50-0)* get.theta.typed , *[42](#page-41-0)* , *[44](#page-43-0) , [45](#page-44-0)* , *[47](#page-46-0)* , [48](#page-47-0) , *[50](#page-49-0) , [51](#page-50-0)* get.theta.typed.bootstrap, [42](#page-41-0), [44](#page-43-0), [45](#page-44-0), [47,](#page-46-0) *[48](#page-47-0)* , [49](#page-48-0) , *[51](#page-50-0)* get.theta.typed.permute, [42](#page-41-0), [44](#page-43-0), [45](#page-44-0), [47,](#page-46-0) *[48](#page-47-0)* , *[50](#page-49-0)* , [50](#page-49-0) get.transdist.theta , *[5](#page-4-0)* , *[8](#page-7-0)* , *[10](#page-9-0)* , *[12](#page-11-0)* , *[14](#page-13-0)* , [52](#page-51-0) Kcross , *[17,](#page-16-0) [18](#page-17-0)* pcf , *[19](#page-18-0)* sim.epidemic , [53](#page-52-0) sim.plot, [55](#page-54-0)